Haskell

 $26 \qquad \qquad (\qquad )$ 

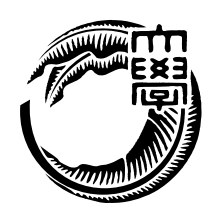

Haskell the transfer that the transfer that the transfer that the transfer that the transfer that the transfer

本研究では、Haskell を用いて並列に読み書き可能なデータベースの実装を行う。並列

 $98.96\ \%$ 

ということには、Haskell<br>それでは、Haskell

 $H$ askell  $\mathbb{R}$ 

 $Java$  $Java$  2

#### $1$   $1$

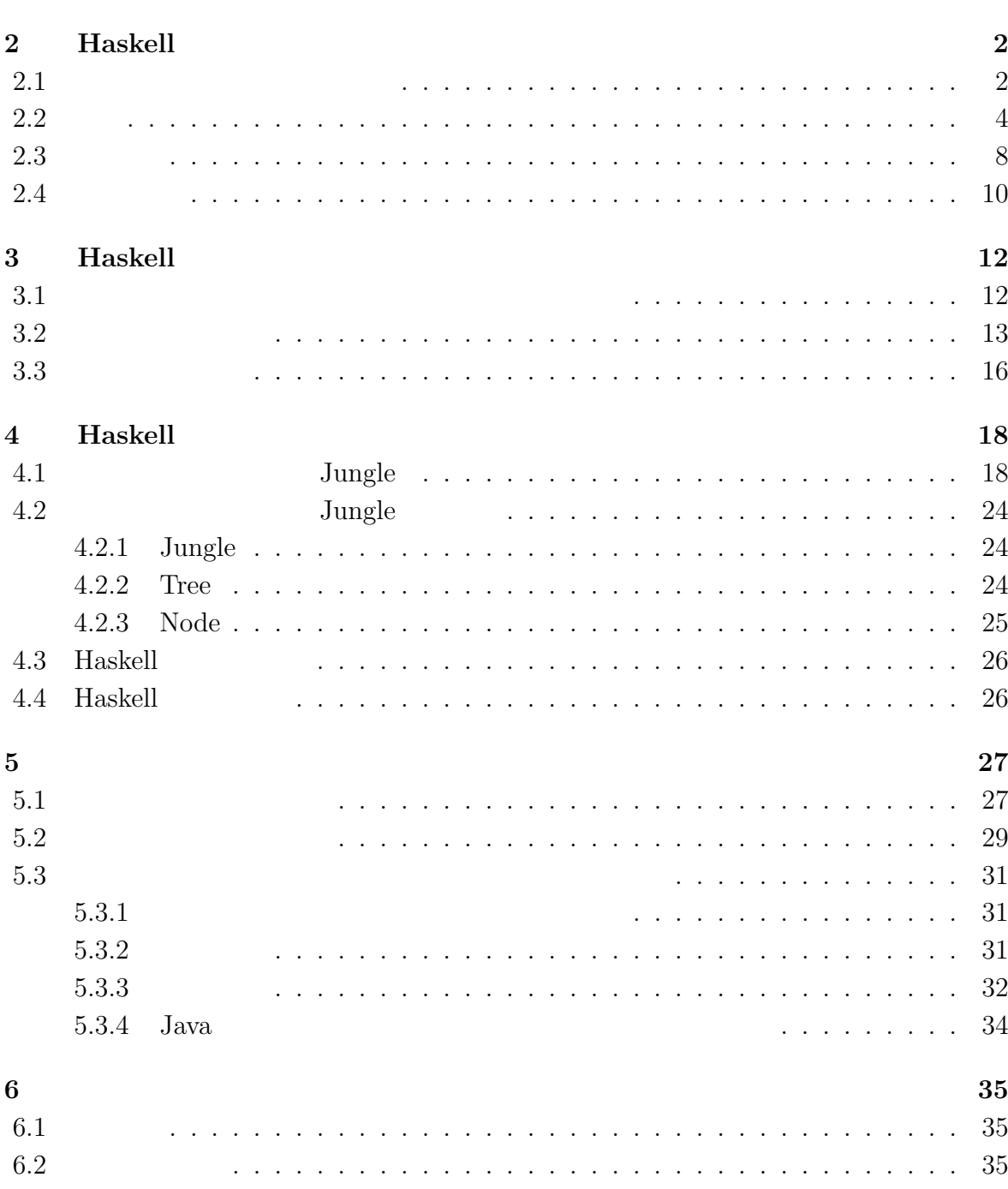

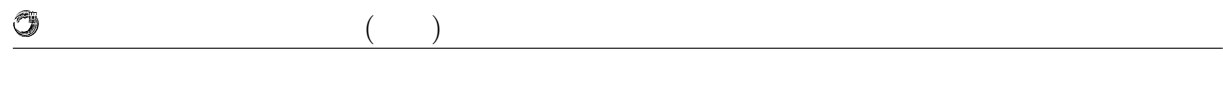

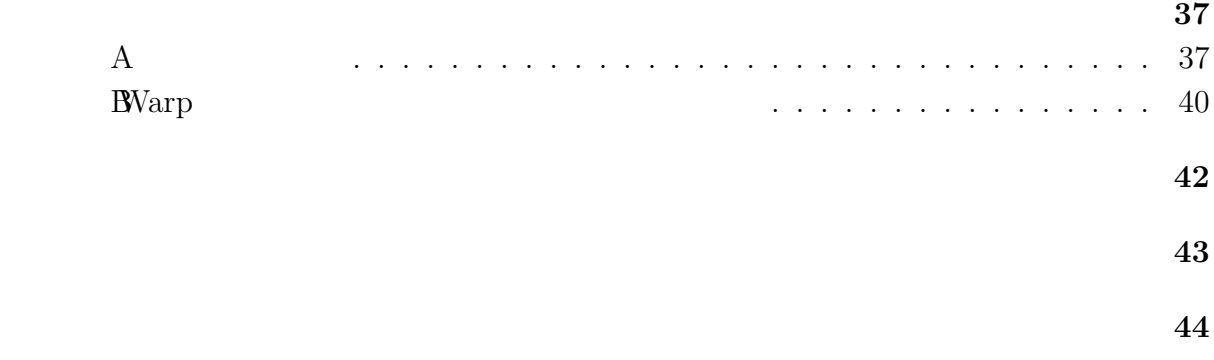

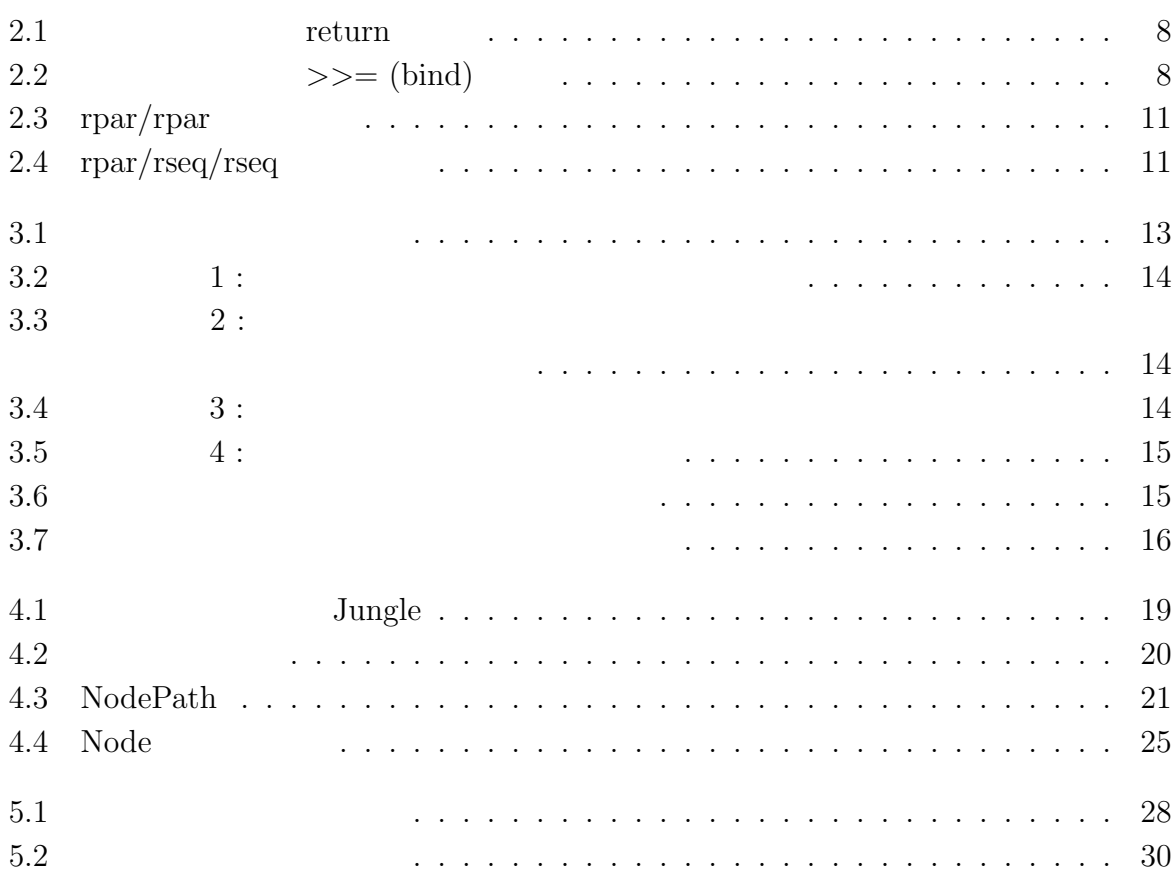

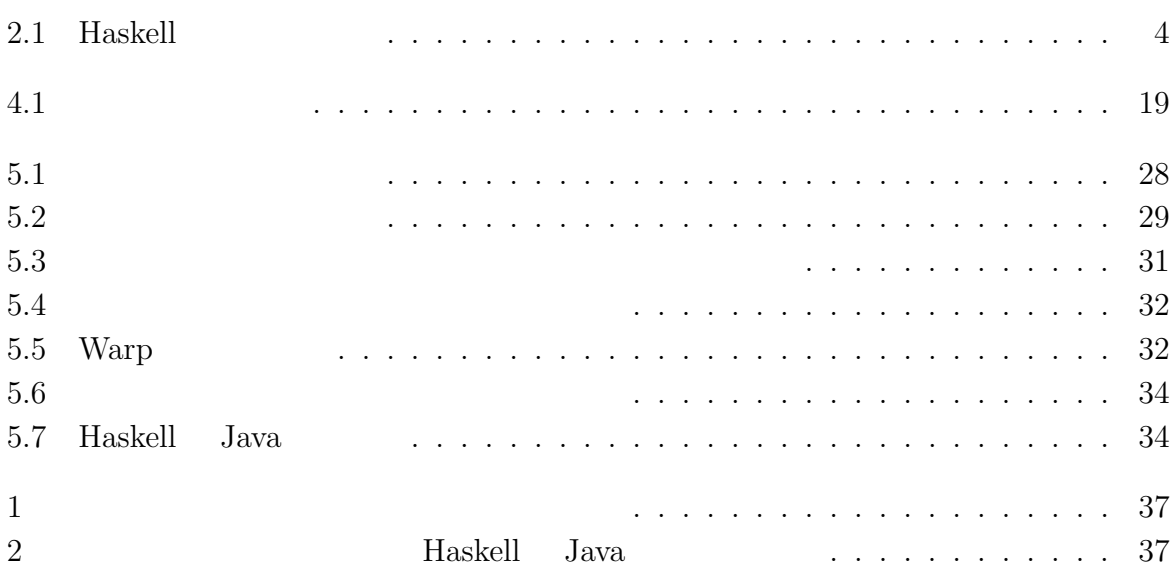

 $1$ <sup> $\sim$ </sup>

ることが可能でありスケーラビリティを確保できる [1][2][3] Haskell Haskell Haskell Exercises

 $[4]$ 

external Haskell はんじょう Haskell はんしょう

<del>Haskell</del> でんしゅうしゃ せいしゅうしゃ 日本 あんしょう せいしんしゅう せいしん あんしゃ せいしん はんしゅう せいしん はんしゅう せいしん はんしゃ せいしん はんしゃ せいしんしゅう せいしんしゅう

 $Java$  2

 $Java$ 

# **2 Haskell**

Haskell

**2.1** and  $\overline{\phantom{a}}$ 

Solution Haskell 2.1

fib :: **Int** *−>* **Int** fib  $0 = 0$ fib  $1 = 1$ fib n = fib (n*−*2) + fib (n*−*1)

 $\frac{1}{\sqrt{2}}$ 

 $2.1:$ 

Haskell the state of the state of the state of the state of the state of the state of the state of the state of the state of the state of the state of the state of the state of the state of the state of the state of the st

Haskell University Haskell

Haskell  $\blacksquare$ 

 $1$  Maskell  $\,$ 

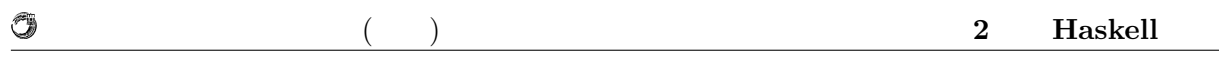

関数型言語は手続き型言語と比較して、関数の利用に関する制約が少ない。Haskell

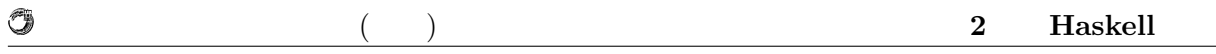

## **2.2**

Haskell  $\overline{a}$ 

GHCi <sup>2</sup> :type

ghci*>* :**type True True** :: **Bool**

 $2.2:$ 

Haskell the term of the term of the second second term of the second second second second second second second second second second second second second second second second second second second second second second second

Haskell Haskell Haskell 2.1 Haskell Baskell 2.1 Haskell

#### $2.1:$  Haskell

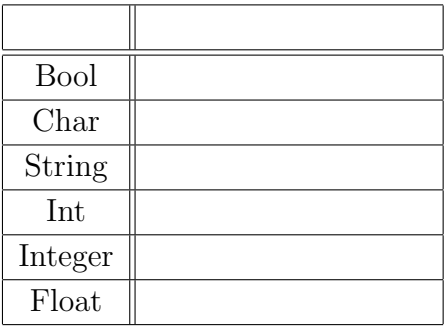

 $^2\rm{Haskell}$ 

#### $\Box$  example  $\Box$  example  $\Box$  example  $\Box$  example  $\Box$  that  $\Box$  and  $\Box$  the  $\Box$   $\Box$  that  $\Box$  is  $\Box$  is  $\Box$  is  $\Box$  is  $\Box$  is  $\Box$  is  $\Box$  is  $\Box$  is  $\Box$  is  $\Box$  is  $\Box$  is  $\Box$  is  $\Box$  is  $\Box$  is  $\Box$  is  $\Box$  i

#### $2.3$

ghci*>* :**type** [**True**, **False**, **False**] [**True**, **False**, **False**] :: [**Bool**] ghci*>* :**type** ['a','b','c','d'] ['a','b','c','d'] :: [**Char**] ghci*>* :**type** [[**True**, **False**], [**False**, **True**]] [[**True**, **False**], [**False**, **True**]] :: [[**Bool**]]

2.3: Haskell

Haskell  $\blacksquare$ して整数を受け取る関数に文字列を渡そうとしても Haskell のコンパイラはこれを受け付 Haskell the state of the state of the state of the state of the state of the state of the state of the state of the state of the state of the state of the state of the state of the state of the state of the state of the st "1 'div'  $0$ "  $0$ 

#### Haskell the term of the term of the term of the term of the term of the term of the term of the term of the term of the term of the term of the term of the term of the term of the term of the term of the term of the term o

O

Haskell

 $2$ 

double  $x = x + x$ 

 $2.4:$  double

#### double  $\alpha$

double :: **Num** a **=***>* a *−>* a double  $x = x + x$ 

 $2.5:$  double

 $\sum_{i=1}^{\infty}$ 

 $a$ 

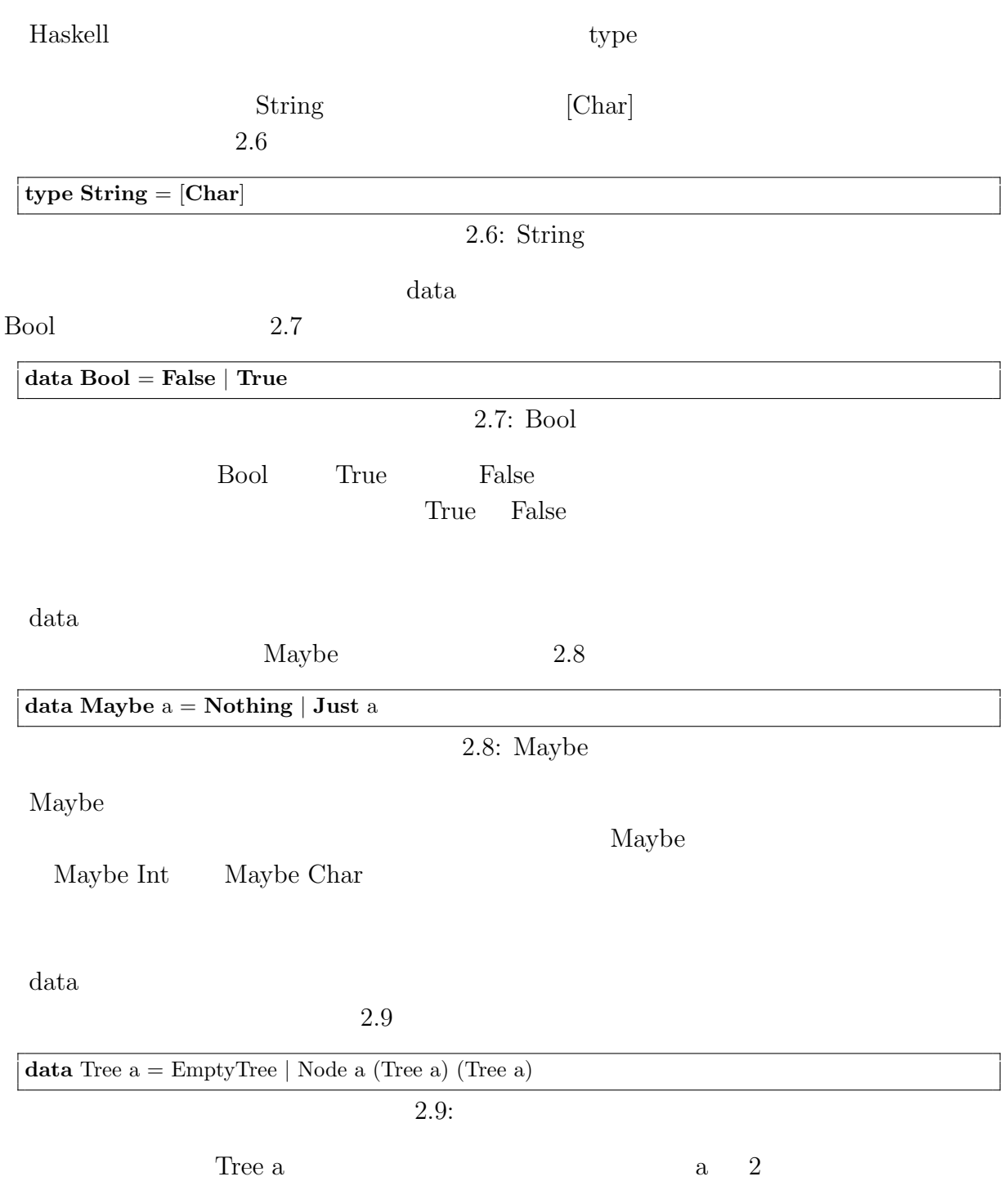

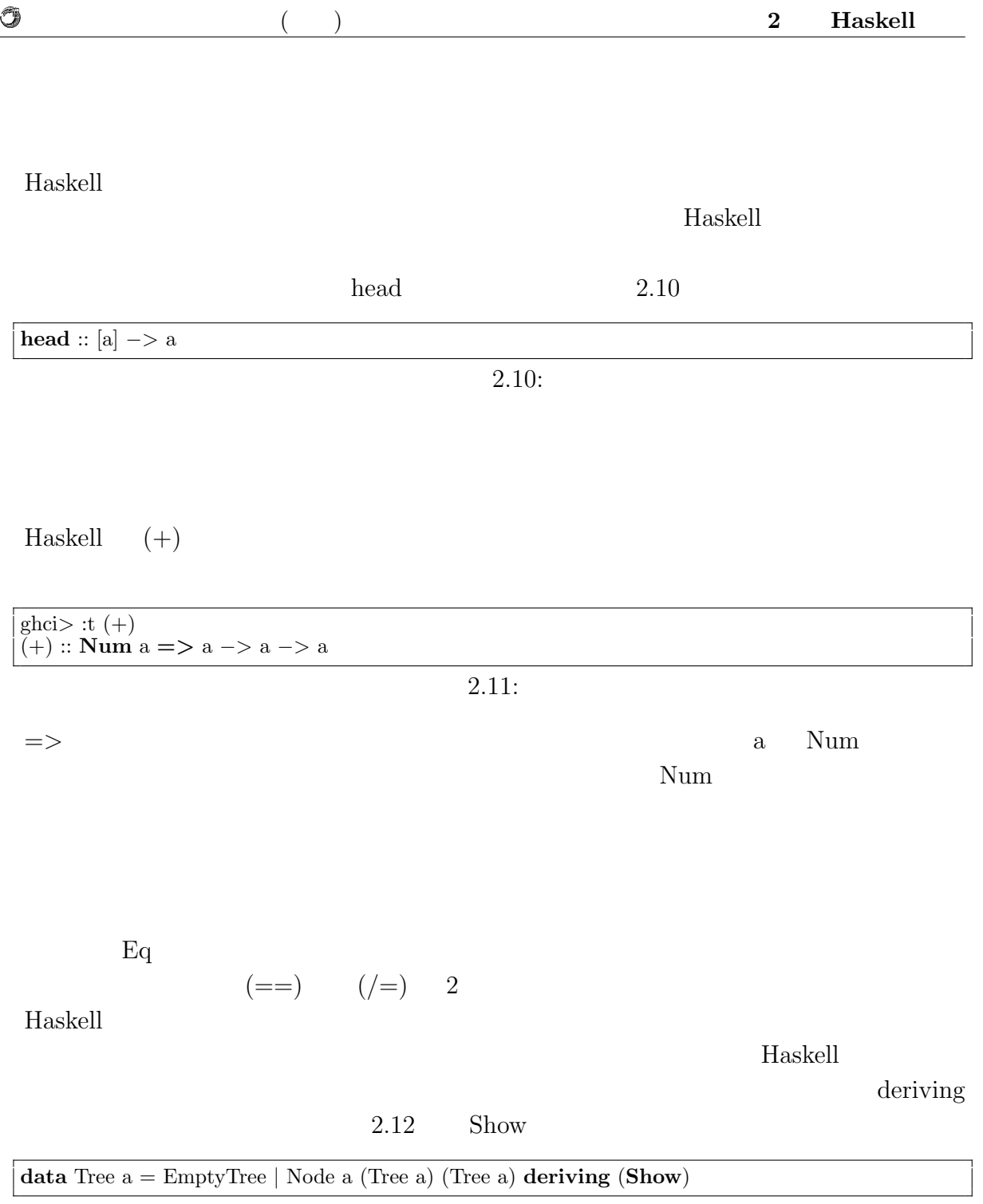

 $\overline{2.12:}$ 

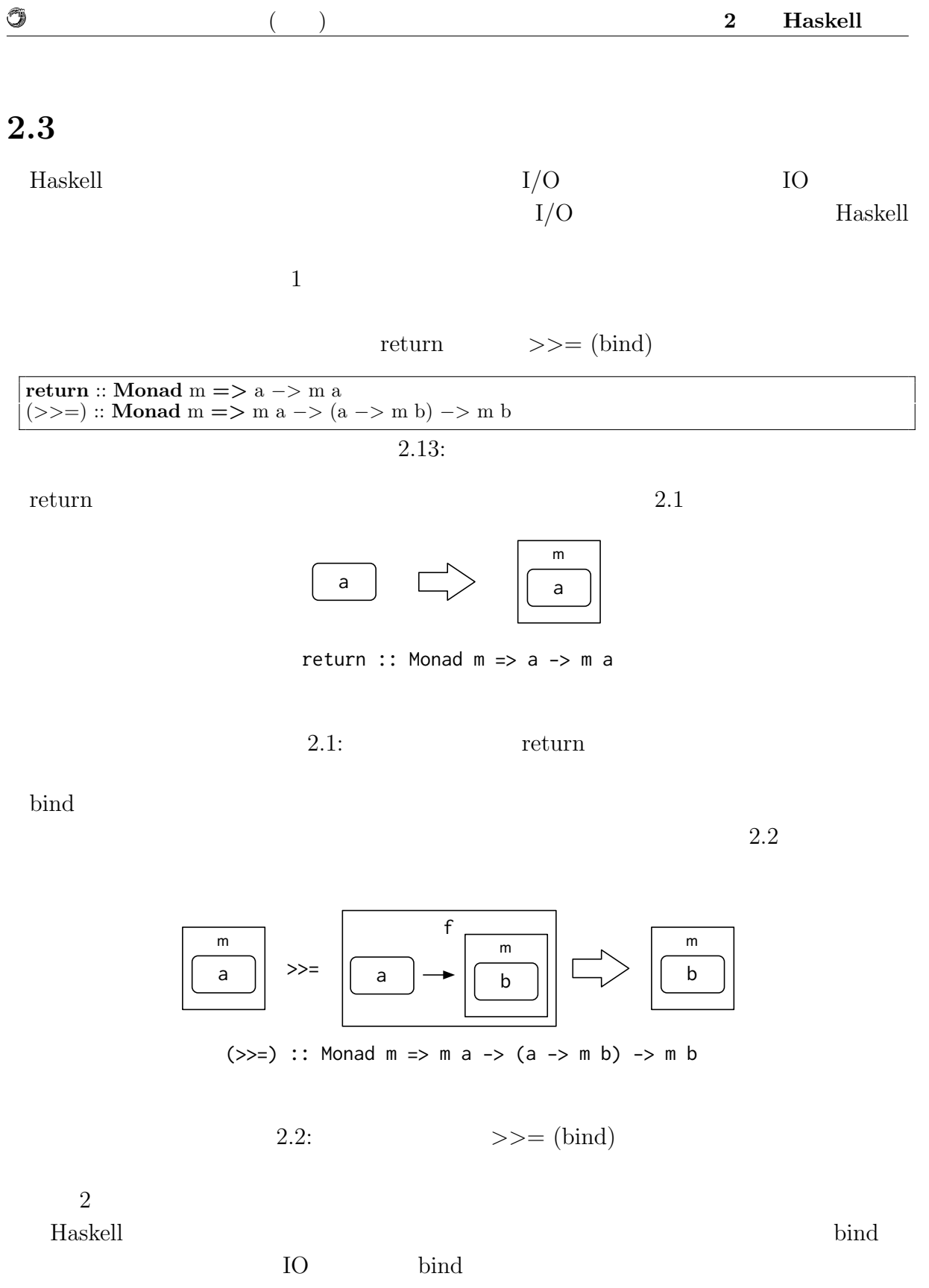

Haskell IO EQ

 $\binom{6}{3}$ 

essential main 2008 and the contract of the contract of the contract of the contract of the contract of the contract of the contract of the contract of the contract of the contract of the contract of the contract of the co

Haskell IO

 $\circledcirc$ 

getChar

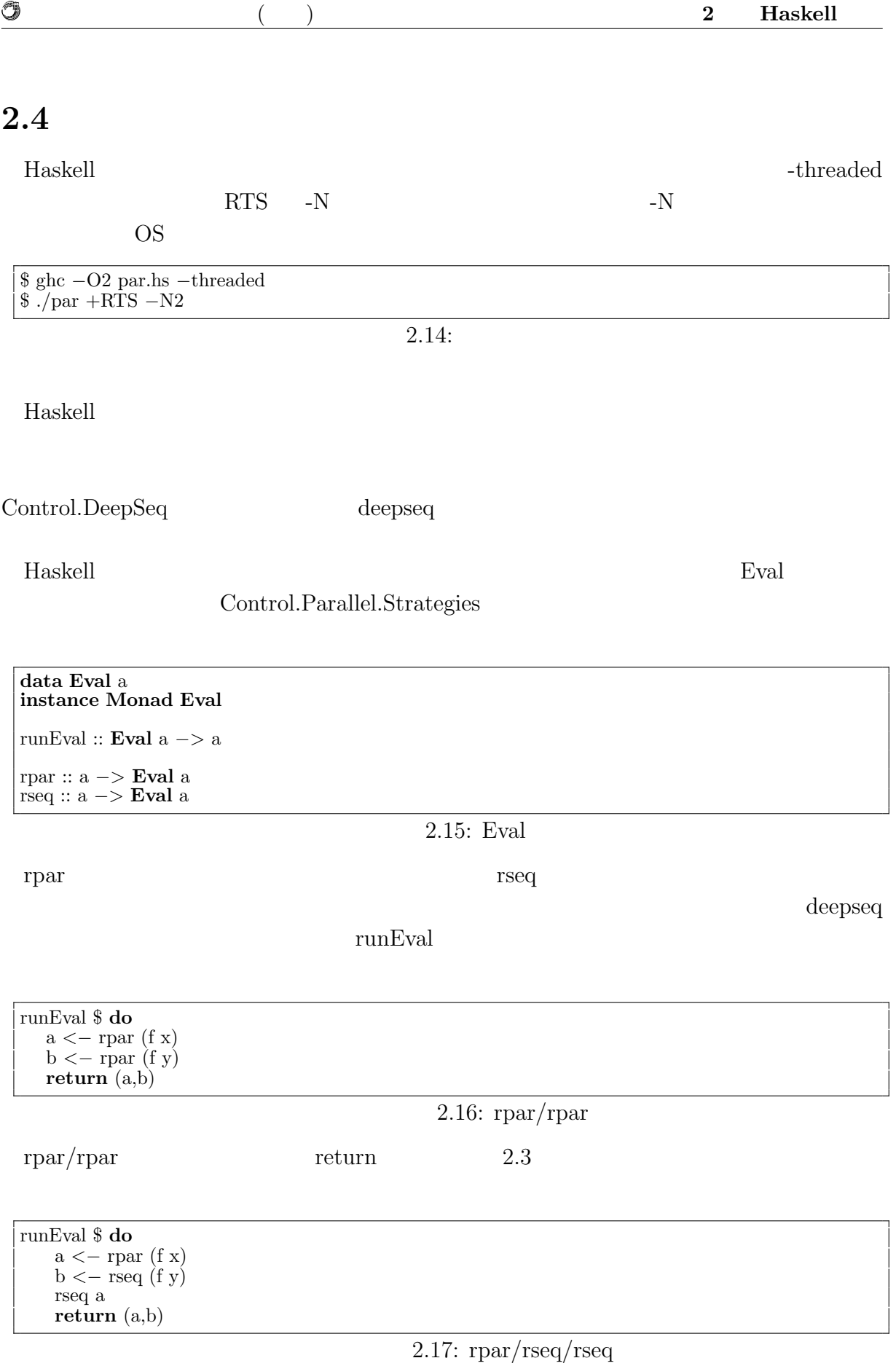

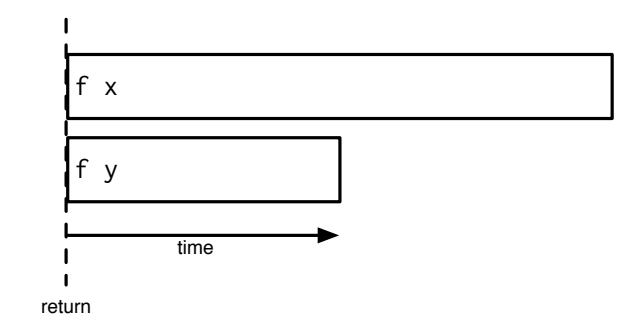

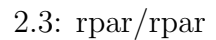

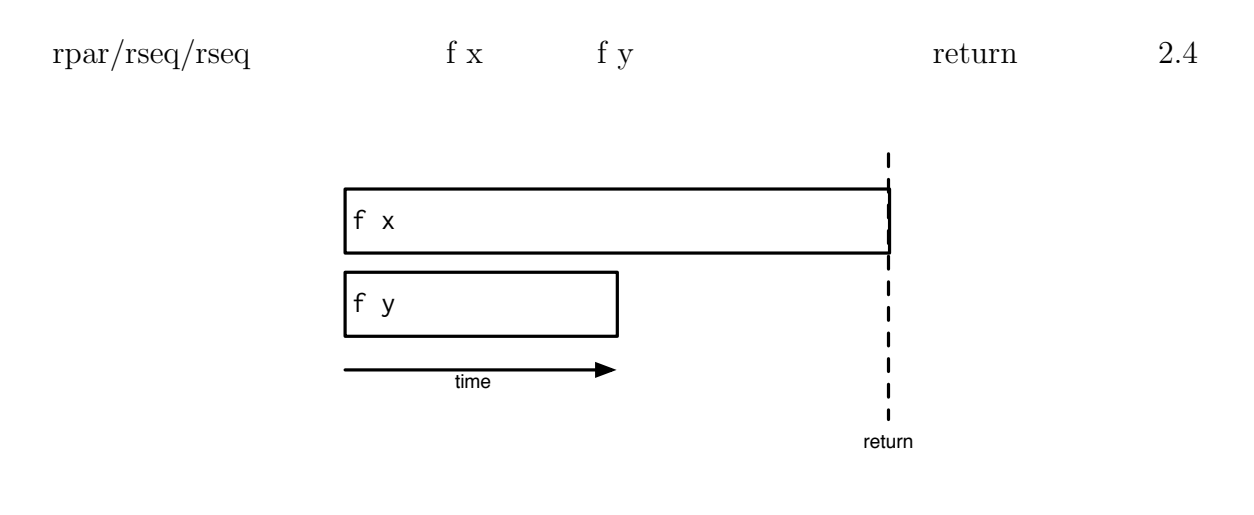

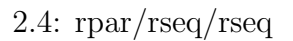

rpar map  $\mathbf{m}$ 

parMap Control.Parallel.Strategies

# **3 Haskell**

**3.1**  $\blacksquare$ 

現在、CPU はマルチコア化が進んでいる。マルチコアプロセッサで線形に性能向上を

 $5\frac{1}{3}$ CPU CPU CPU

 $CPU$ 

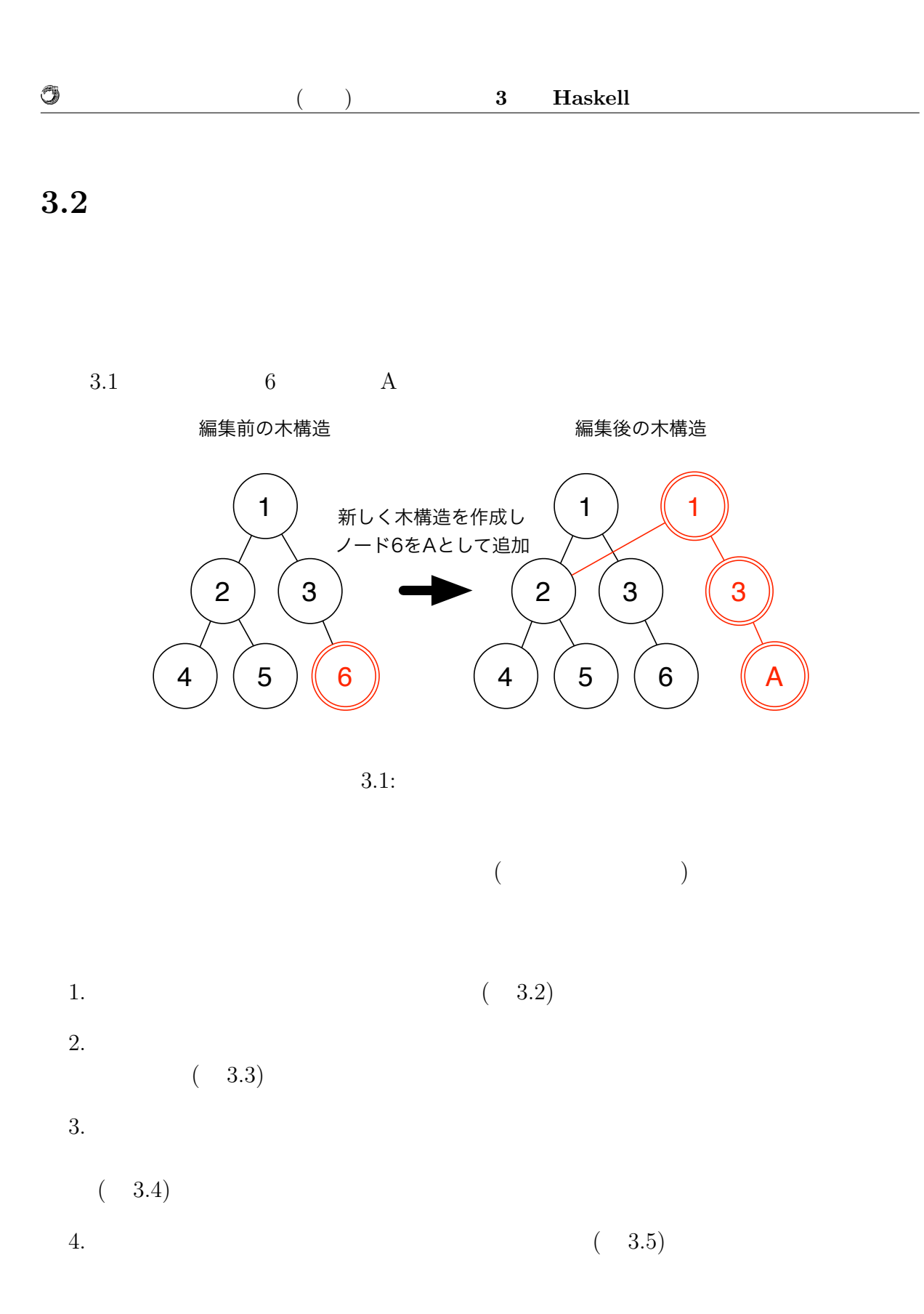

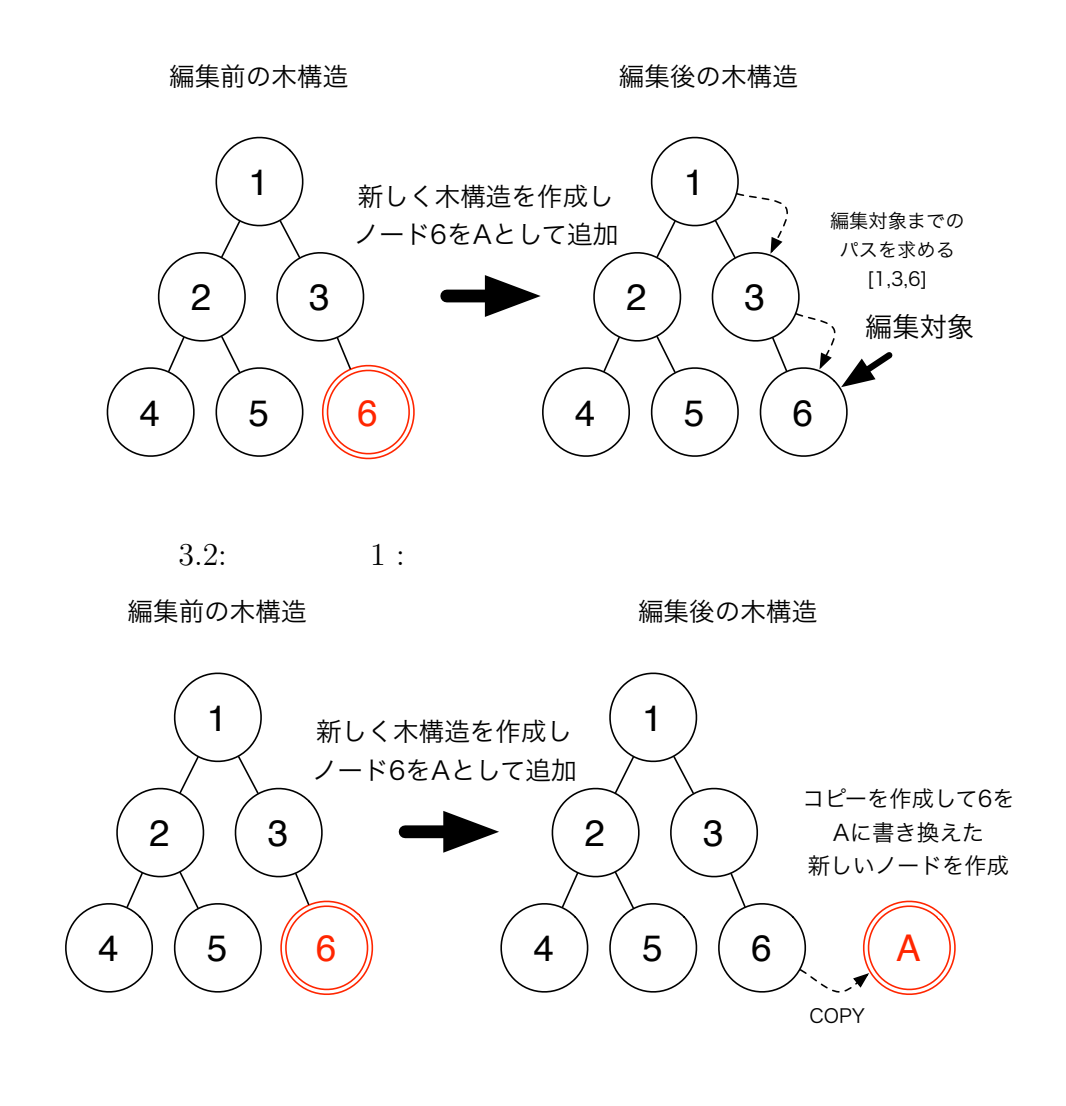

 $3.3: 2:$ 

O

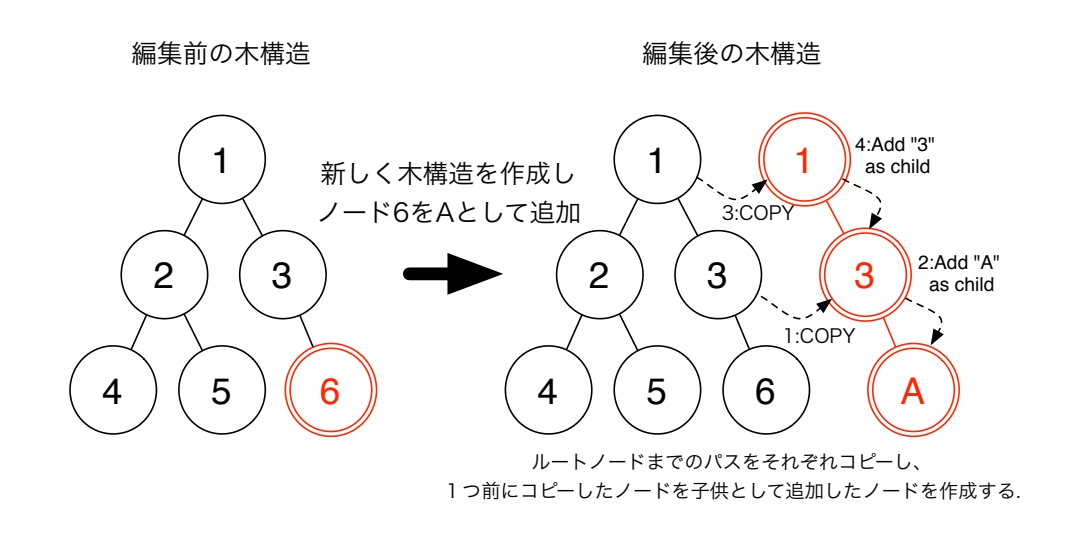

 $3.4: \t3.1$ 

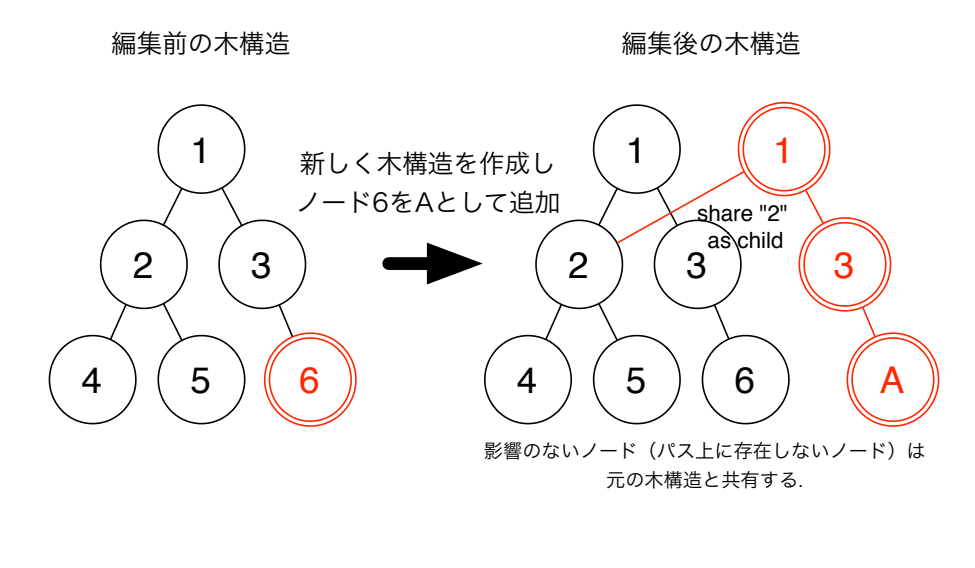

 $3.5: \t\t 4:$ 

O

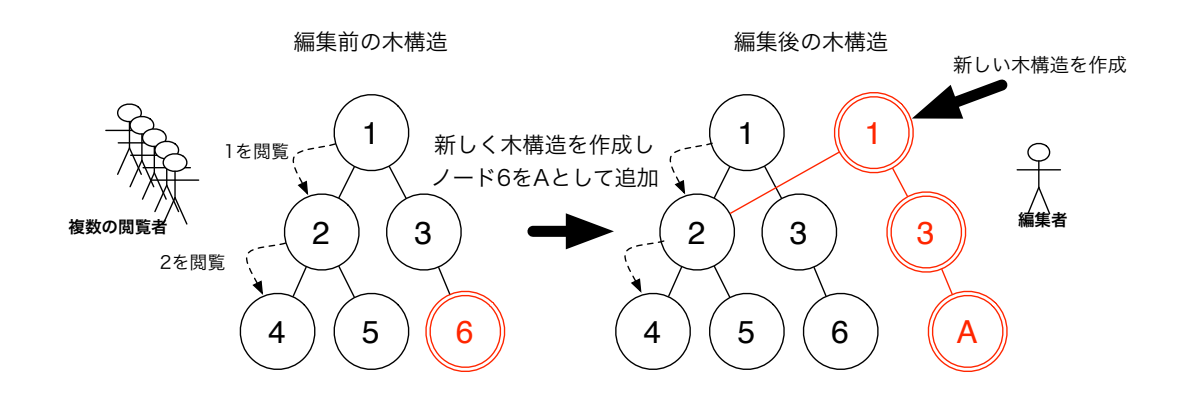

 $3.6:$ 

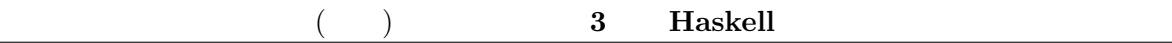

**3.3** 

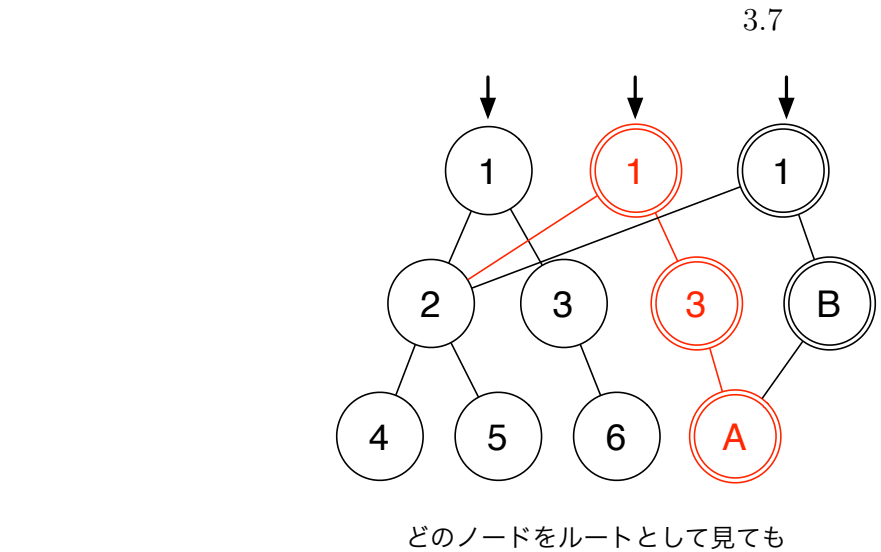

問題なくアクセスできる

 $3.7:$ 

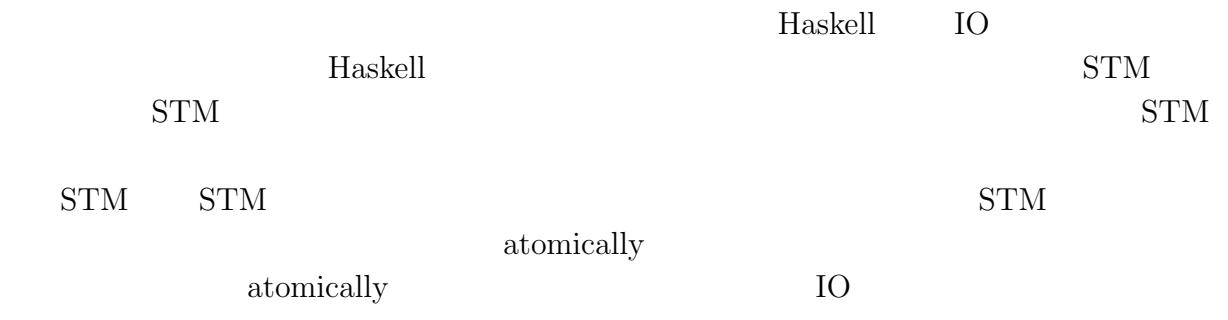

*•* 同じデータを平行して変更したスレッドが他になければ、加えた変更が他のスレッ

*•* そうでなければ、変更を実際に実行せずに破棄し、アクションのブロックを再度実

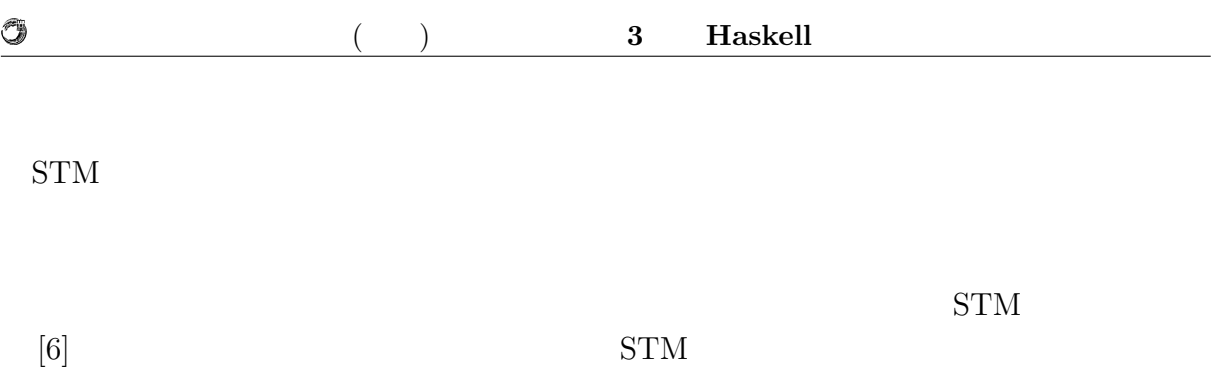

# **4 Haskell**

 $\rm{Jungle}$ 

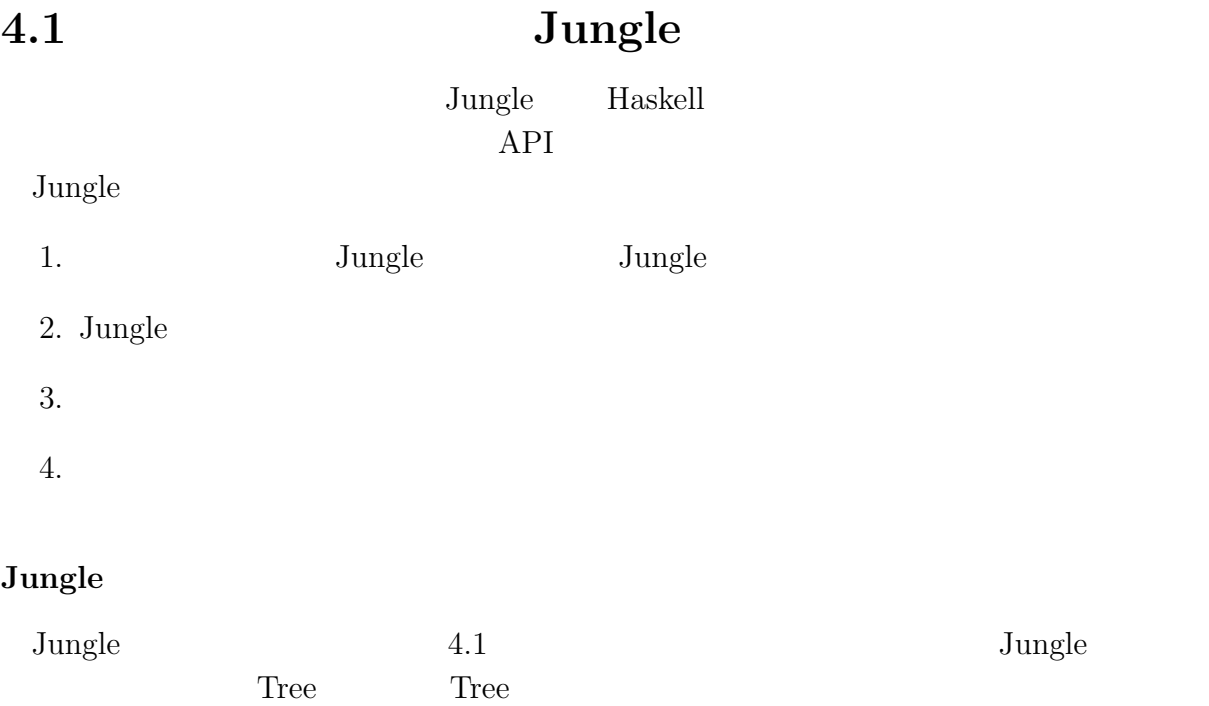

<u>Node</u> 2002

Jungle Tree Jungle 3

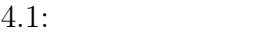

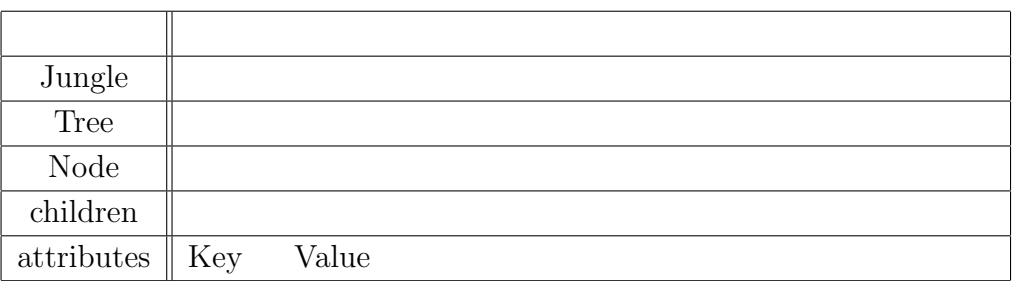

#### $J$ ungle

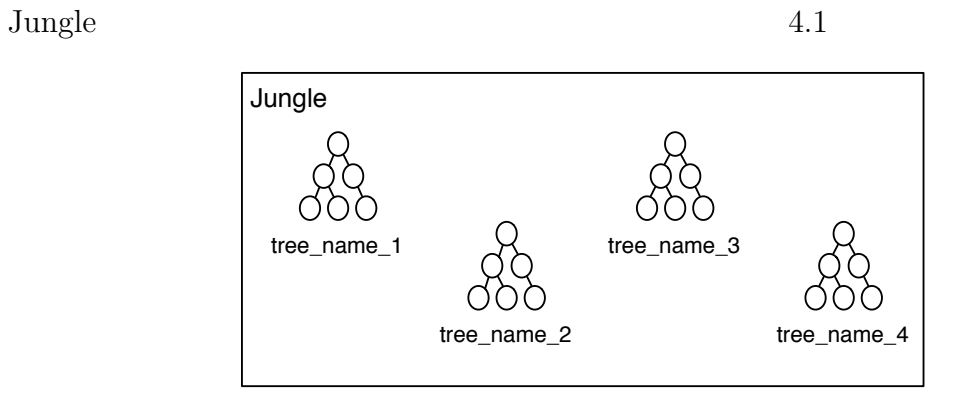

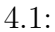

4.1: Jungle

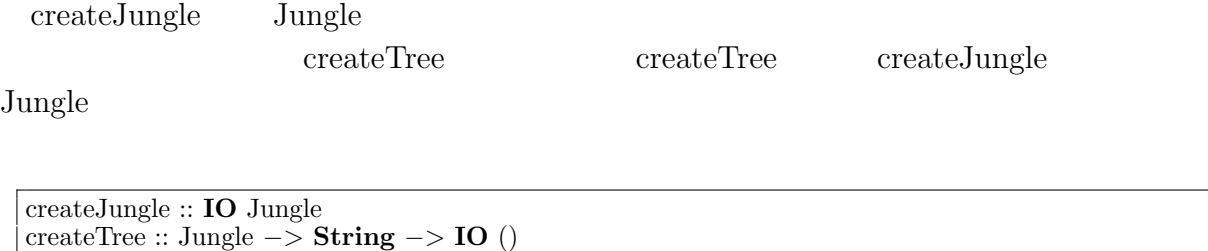

jungle *<−* createJungle createTree jungle "name␣of␣new␣tree␣here"

 $4.1:$ 

**Tungle** 

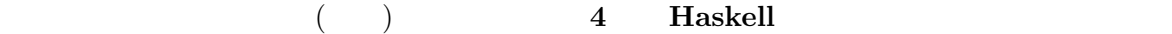

4.2)。

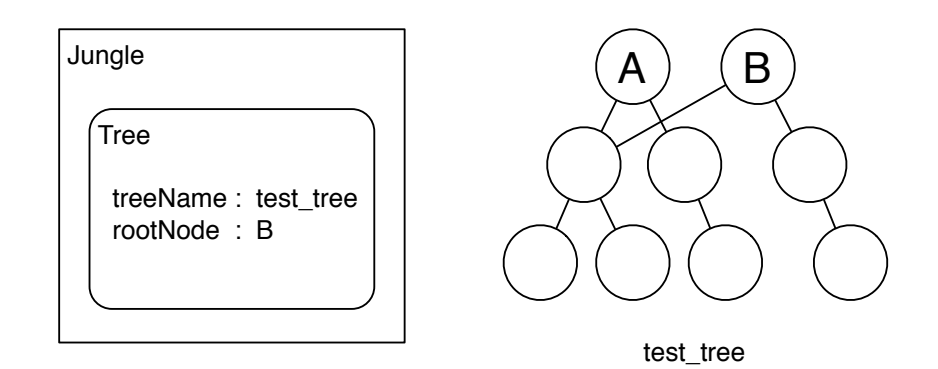

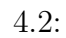

API

getRootNode

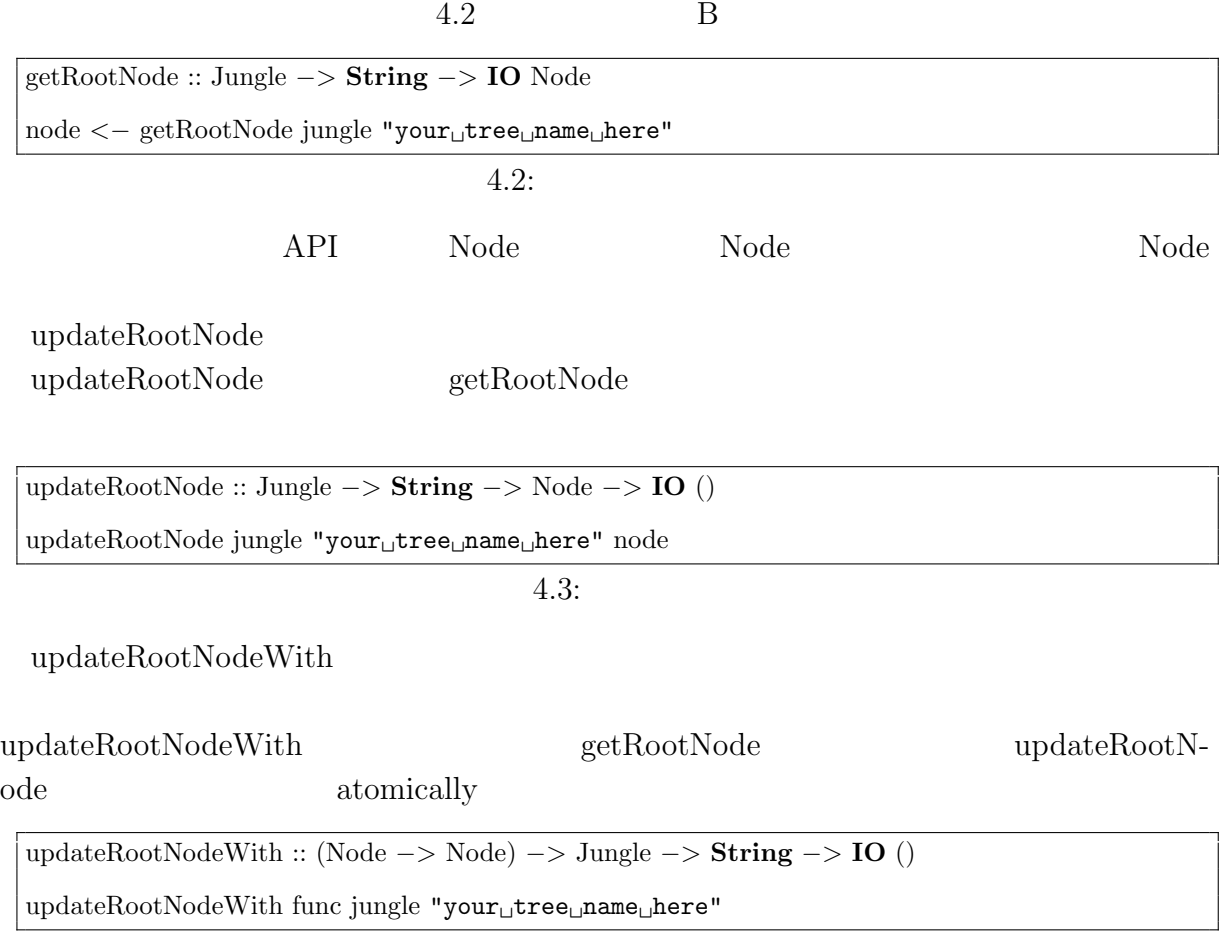

 $4.4:$ 

Û

O

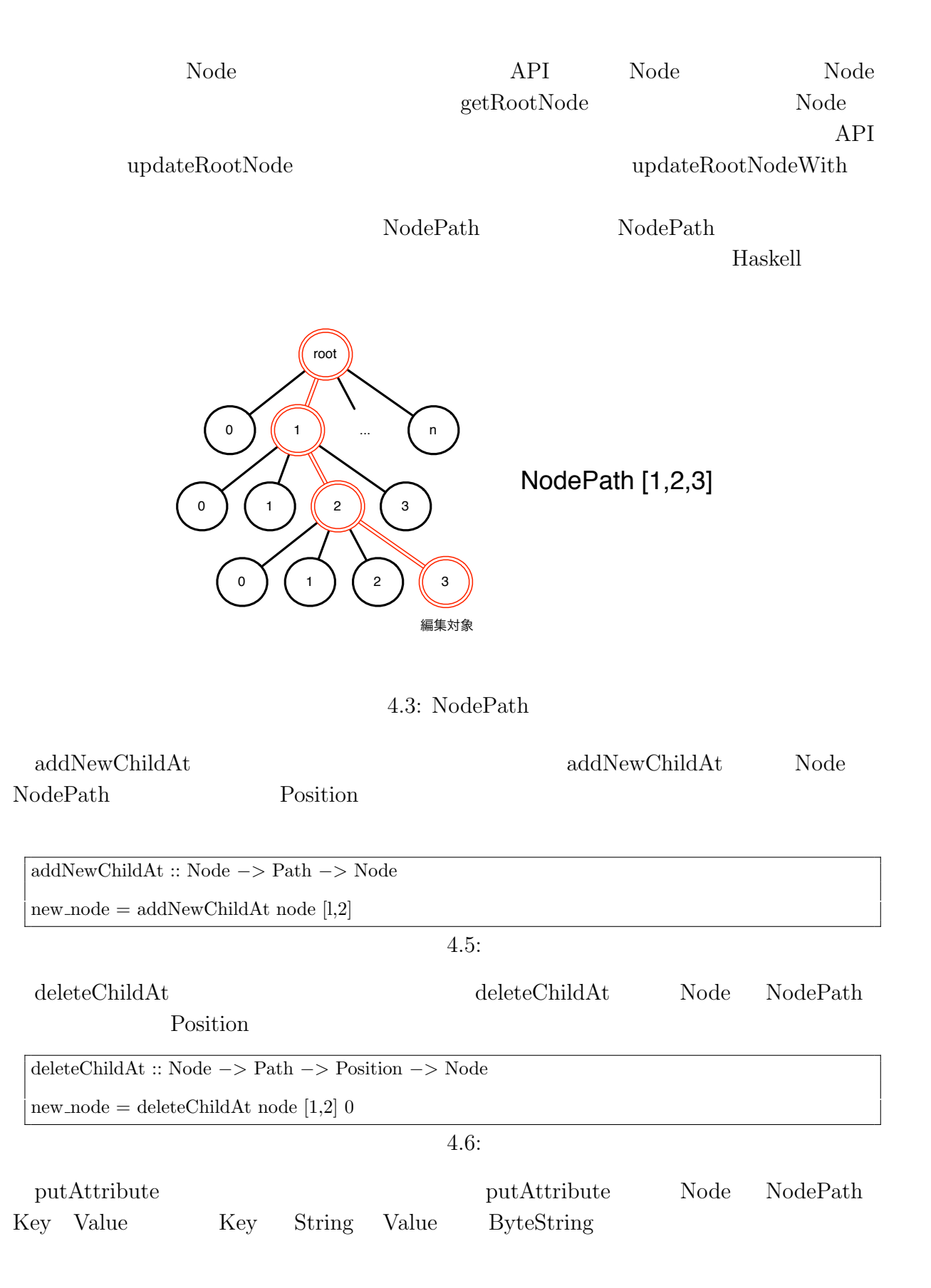

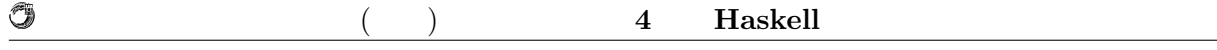

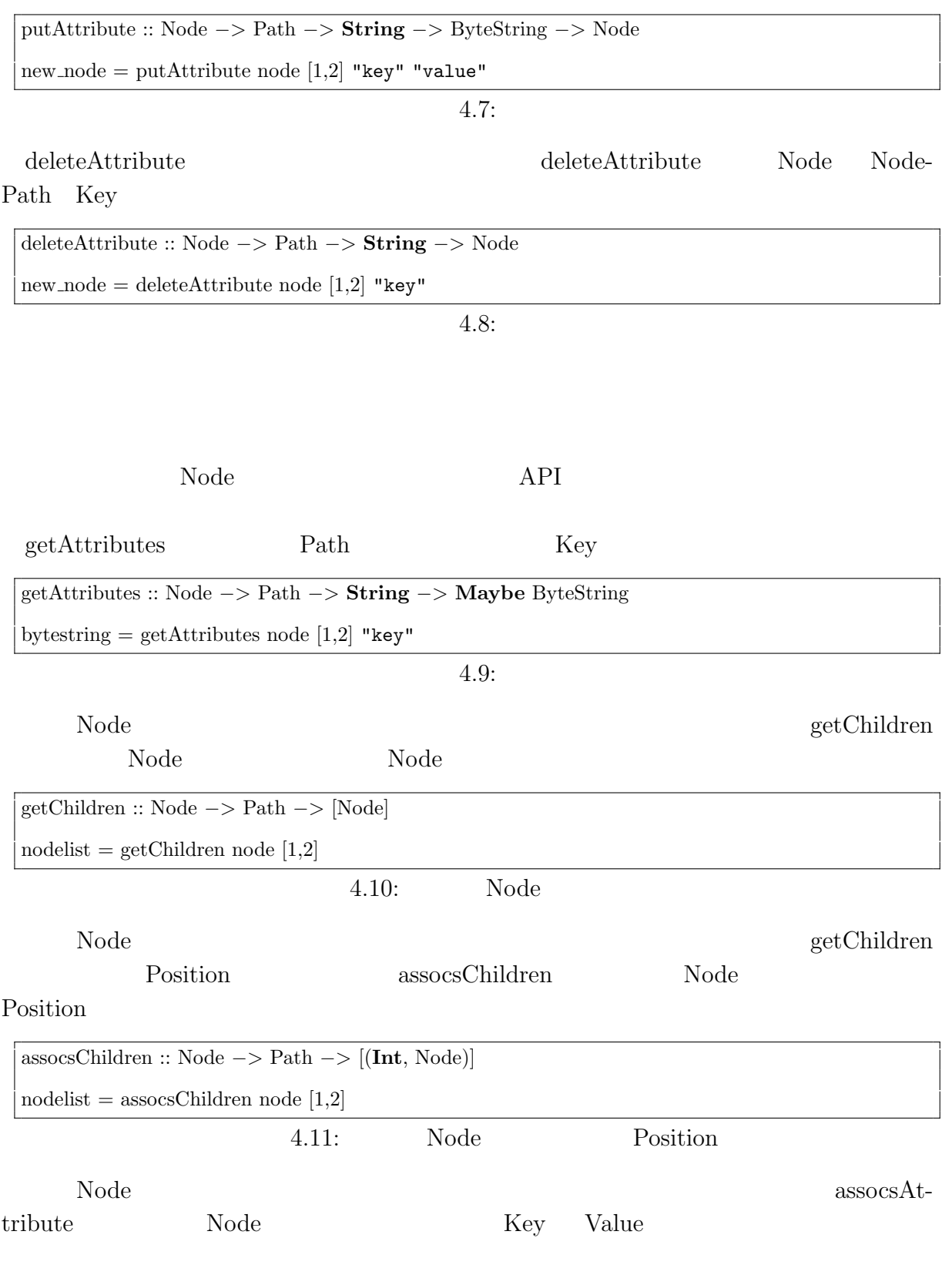

assocsAttribute :: Node *−>* Path *−>* [(**String**, B.ByteString)]

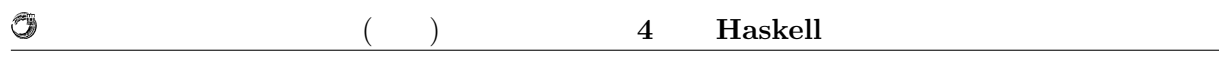

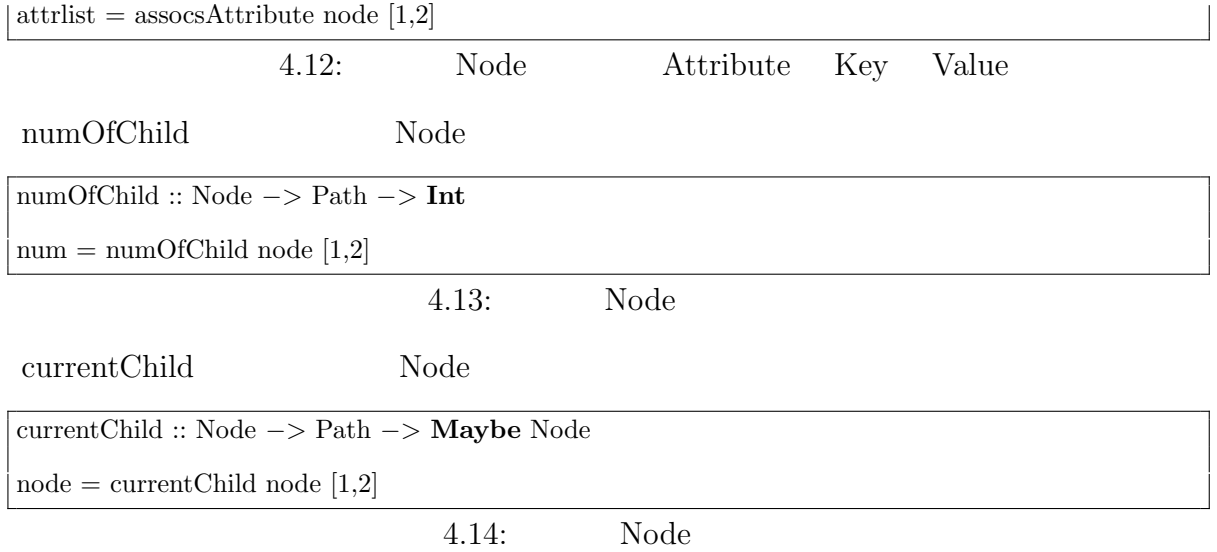

 $\rm{Jungle}$ 

Haskell Blass and Haskell Glasgow Haskell Compiler (GHC) を用いる。GHC は、Haskell で最も広く使われているコンパイ  $[7]$  Monad example  $N$ **4.2.1 Jungle**  $\rm{Jungle}$ Jungle Haskell Data.Map Haskell Data.Map Data.Map **Haskell** のからには記録を知りました。<br>おもとものも作られているものも存在するという意味ではない。  $I_{\rm O}$ Data.Map O(log n)  $\text{Haskell}$  (STM)  $\mathrm{STM}$  $STM$ **data** Jungle = Jungle *{* getJungleMap :: (TVar (Map **String** Tree)) *}*  $4.15:$  Tree TVar Transactional variables STM **4.2.2 Tree** Jungle が保持する木構造は、内部的には Tree というデータ型で保持している。Tree  $J$ ungle  $\sim$ Jungle Tree **Haskell** の ソフトウェア・トランザクショナル Haskell の ソフトウェア・トランザクショナル Haskell の ソフトウェア・トランザクショナル スキーランザクショナル はんしゃ  $(STM)$ **Haskell** 24

 $($   $)$  **4 Haskell** 

## **4.2** Jungle

O

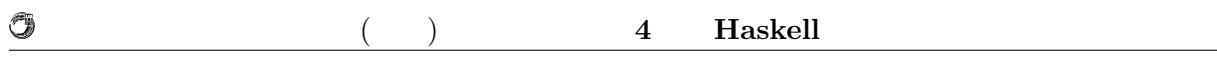

**data** Tree = Tree *{* rootNode :: (TVar Node) , treeName :: **String** *}*

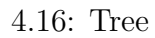

#### **4.2.3 Node**

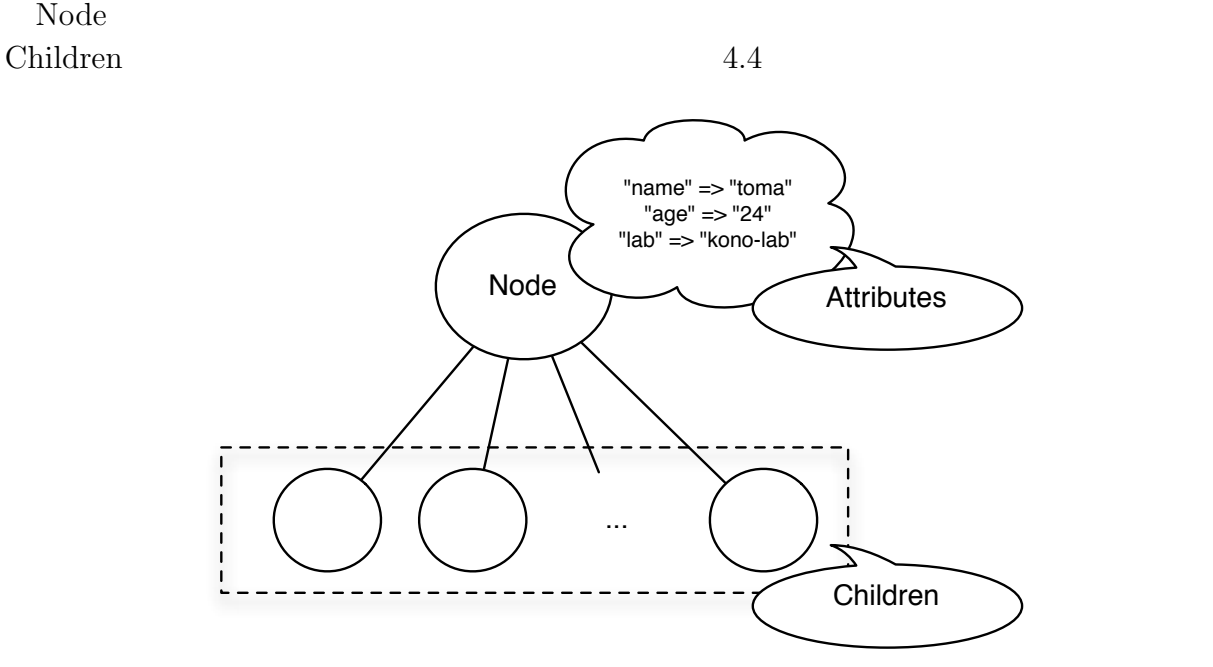

 $4.4:$  Node

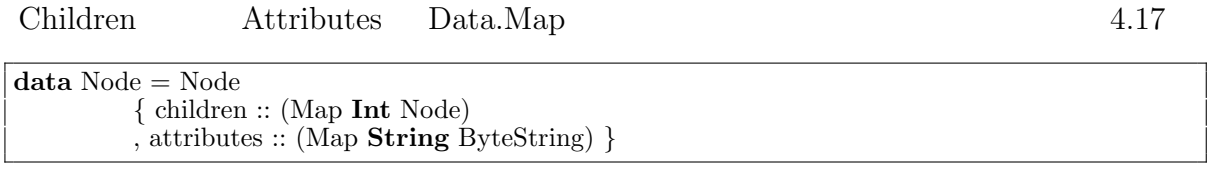

4.17: Node

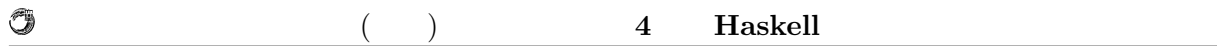

## **4.3** Haskell

純粋関数型言語 Haskell は並列処理に向いていると言われる。しかしながら、安直にそ

そのため、並列で走らせても問題ないように思われるが、Haskell は遅延評価を行うため

deepseq enterprise that the set of the set of the set of the set of the set of the set of the set of the set of the set of the set of the set of the set of the set of the set of the set of the set of the set of the set of Haskell  $\blacksquare$ 

 $\pmb{\quad \text{Eval} \qquad \qquad \text{Eval}$ Eval Par  $Eval$ 

Haskell <sub>examples</sub> and the set of the set of the set of the set of the set of the set of the set of the set of the set of the set of the set of the set of the set of the set of the set of the set of the set of the set of t

## **4.4 Haskell**

Java  $\text{Junge}$   $3000$   $300$ Haskell Haskell Haskell Execution Haskell Execution Haskell  $\sim$ 

Haskell the state of the state of the state of the state of the state of the state of the state of the state of the state of the state of the state of the state of the state of the state of the state of the state of the st

 $Java$ 

# **5**章 性能評価  $\rm{Jungle}$ Java Survey Parties of the United States of the United States and States States of the United States of the United States States and States States of the United States States and States States States and States States Stat Jungle ブレードサーバ上で、Jungle で作成した木構造を並列に読み込んで性能計測を行う。ま  $\rm{Jangle}$

 $8$  80  $1,000$  $\text{Junge}$   $5.1$  $CPU$  $2 \t 1.79 \t 12 \t 10.77$ 13 Intel 20  $20 \%$ 

 $13$   $12$ 

 $5.1$ 

O

琉球大学大学院学位論文 (修士) **5** 章 性能評価

 $5.1$ :

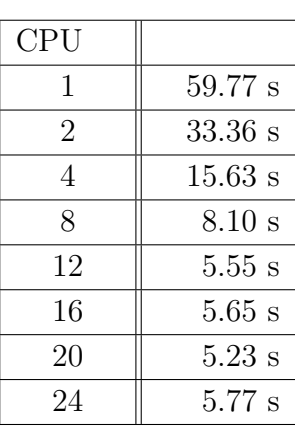

 $5.1$ 

38.96 % Jungle

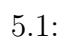

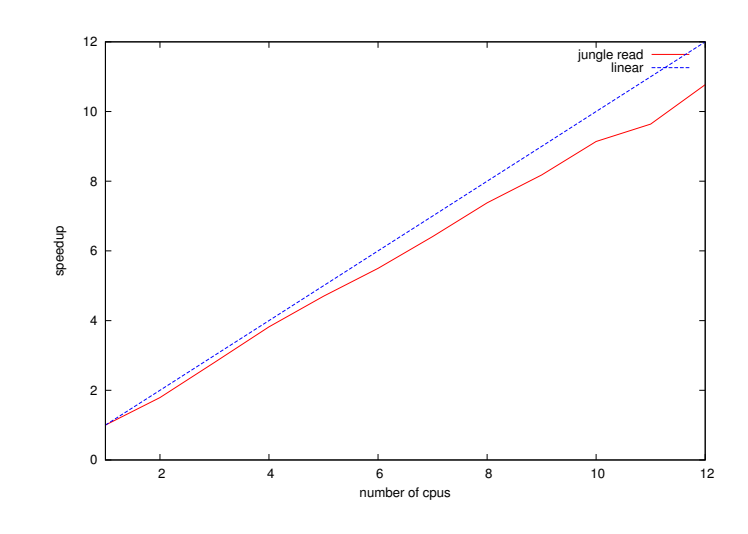

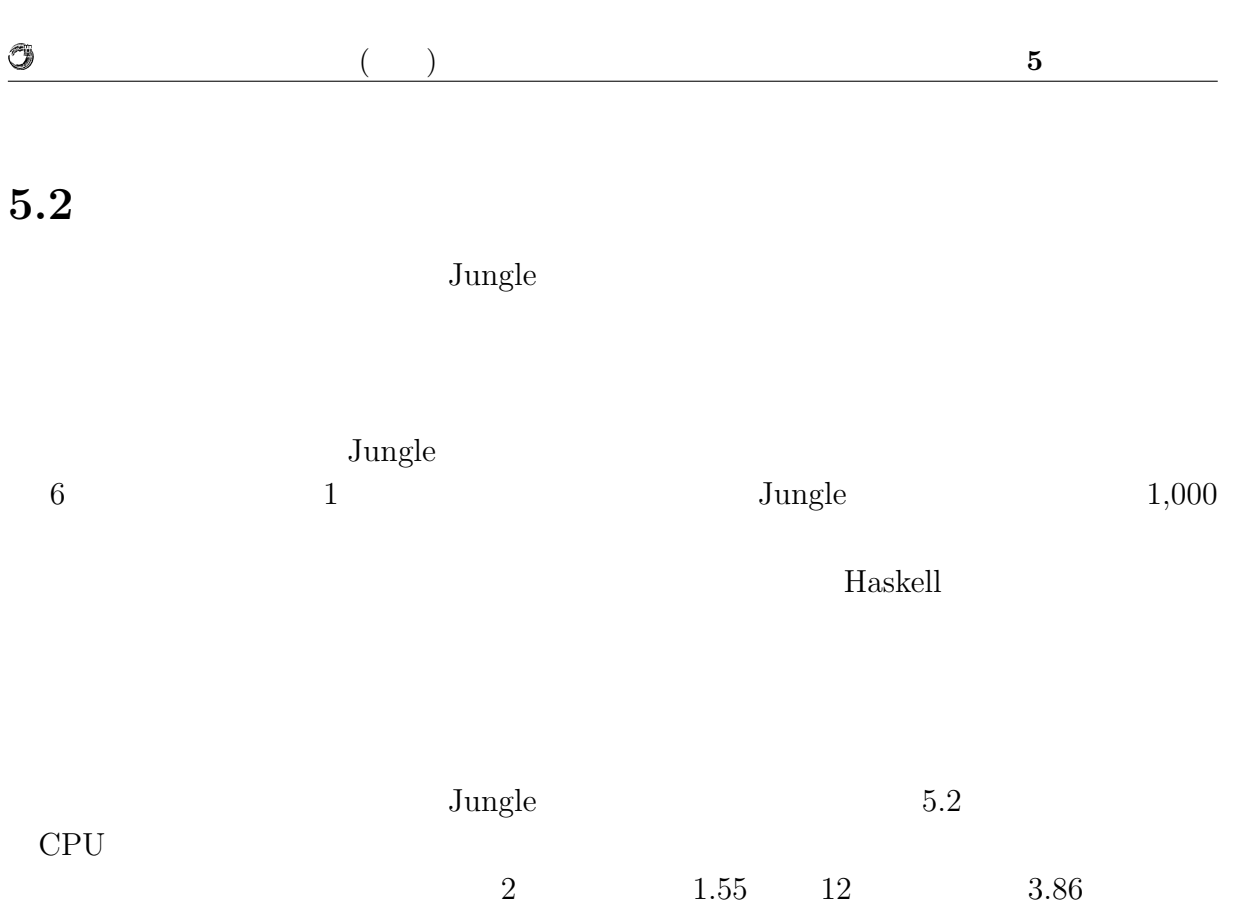

 $13$ 

 $J$ ungle  $\sim$ 

 $5.2$ :

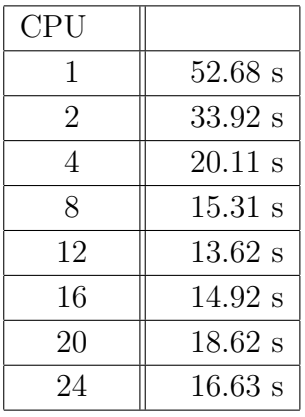

 $5.2$   $4$ 

 $12 \hspace{2.5cm} 80.8 \ \%\phantom{10.0}$ 

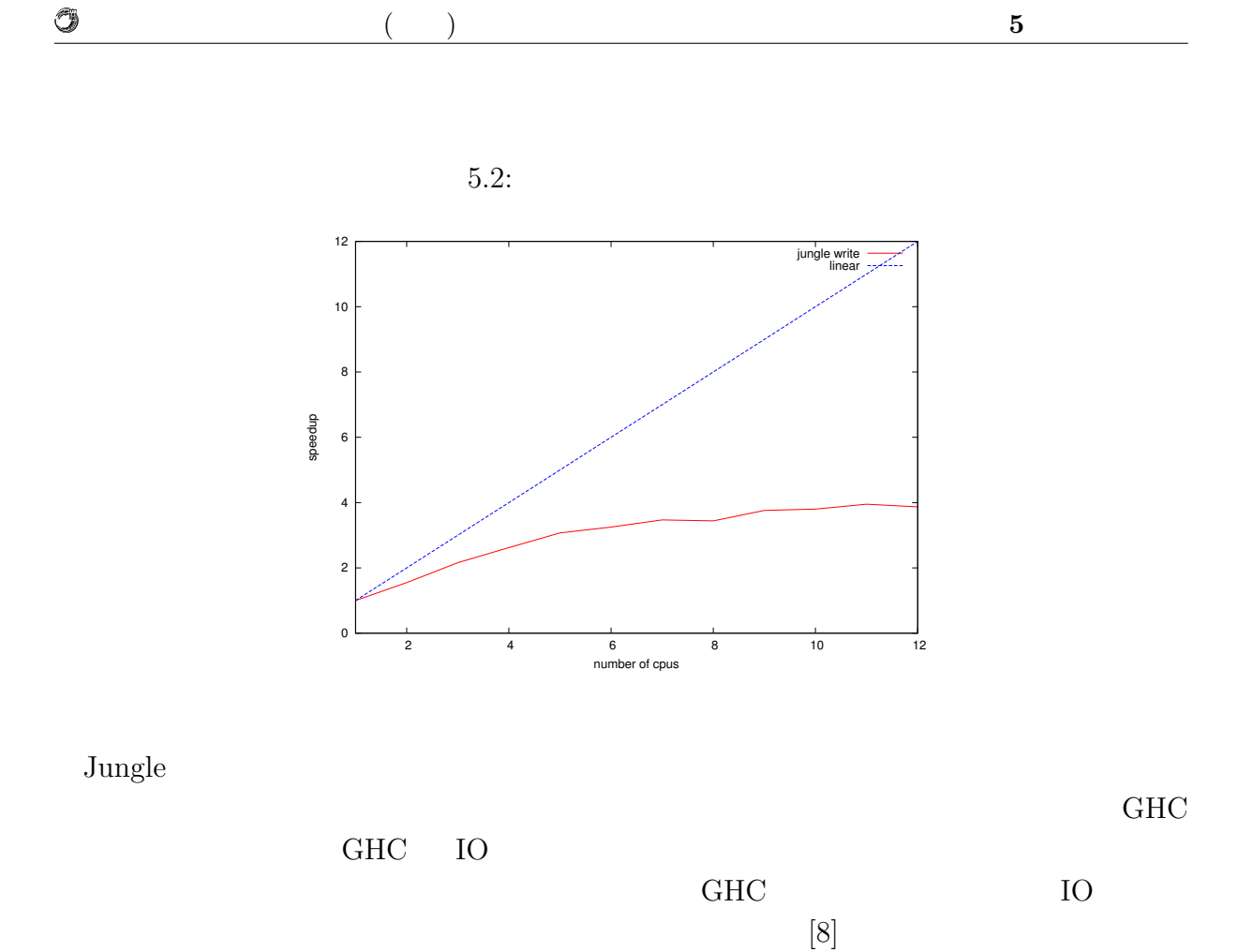

Jungle 2008 Supplies

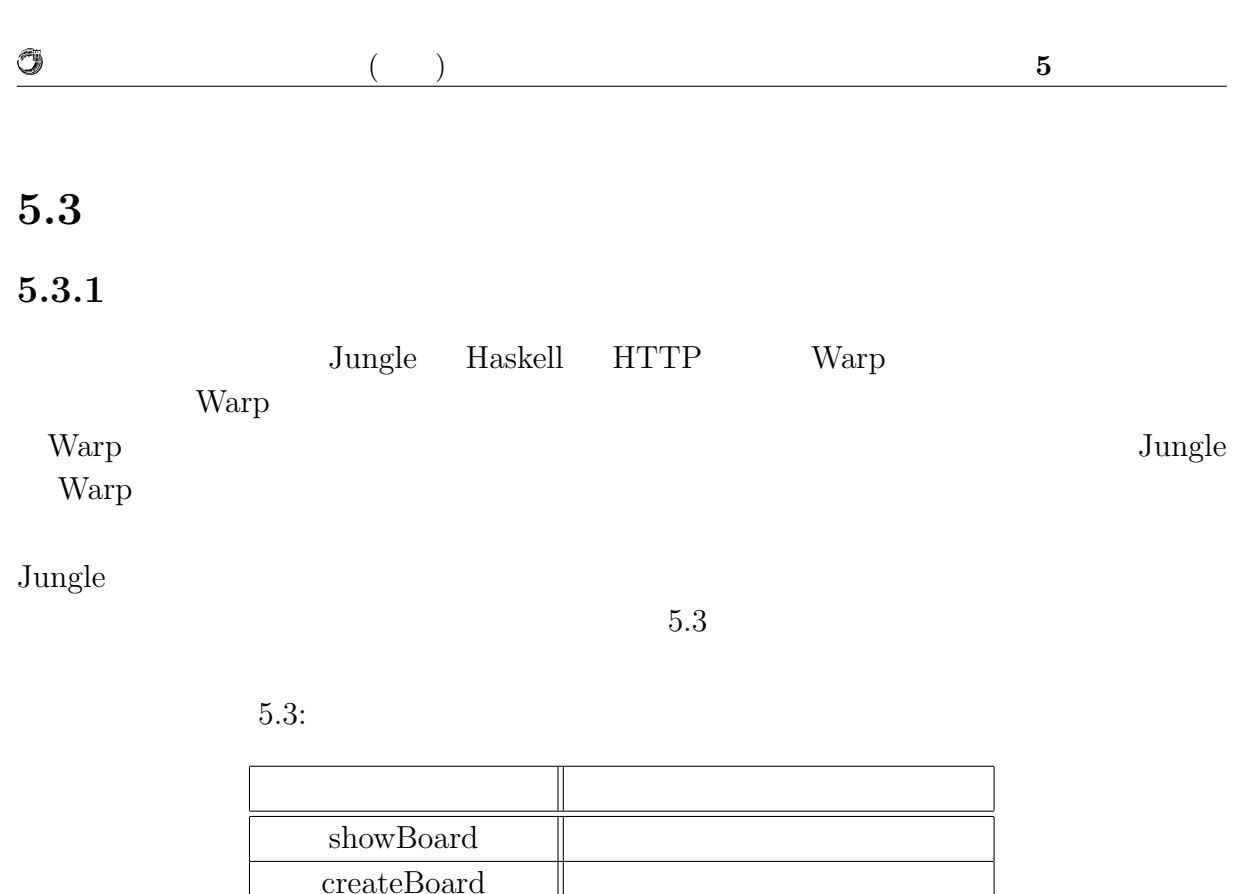

showBoardMessage  $\overline{\text{createBoardMessage}}$  $\rm editMessage$ 

 $5.3.2$ 

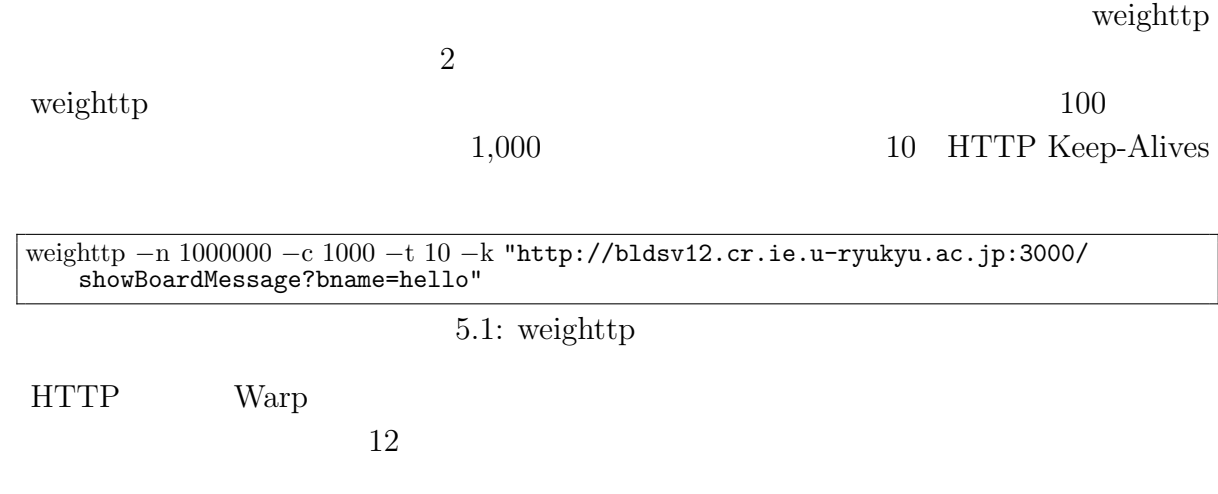

Û

 $5.4$ 

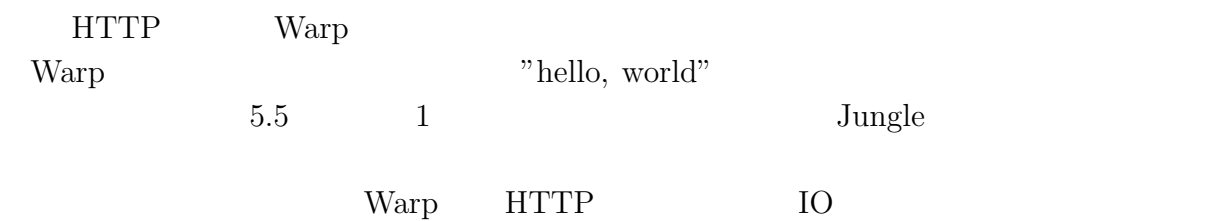

GHC IO

 $5.4:$ 

| CPU |           |
|-----|-----------|
|     | $60.72$ s |
| 2   | $37.74$ s |
|     | 28.97 s   |
| 8   | 27.73 s   |
| 12  | 28.33 s   |

5.5: Warp

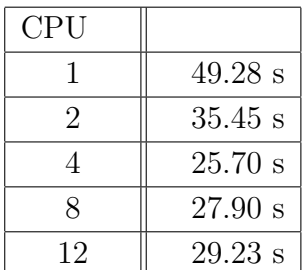

 $\operatorname{HTML}$ 

 $5.3.3$ 

 $weight \label{eq:weight} % \begin{minipage}[b]{0.5\linewidth} \begin{tabular}{lcccc} \toprule \textbf{1} & \textbf{1} & \text$ 

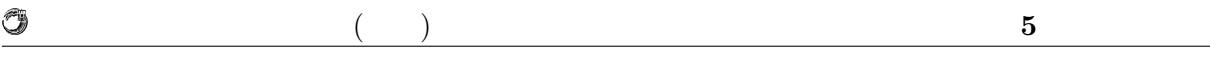

weighttp  $\rm GET$   $\rm URL$ weighttp

 $5.6$ 

EXTER THE WARD

 $5.6:$ 

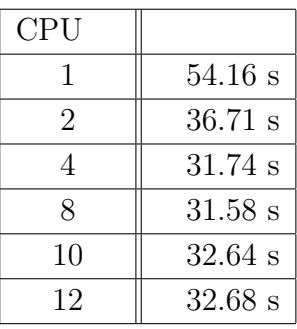

### **5.3.4** Java

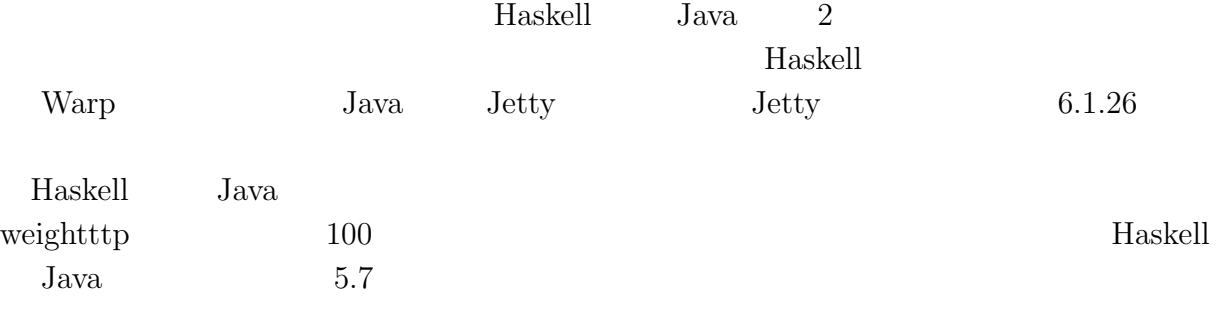

#### 5.7: Haskell  $Java$

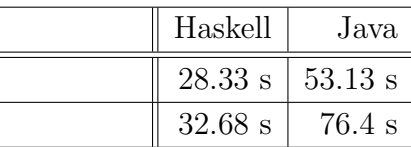

Haskell Java  $1.87$   $2.3$ 

書き込みが読み込みより性能差が出ている理由として遅延評価が考えられる。Haskell

 $t$ hunk  $t$ hunk  $t$ hunk  $t$ 

## **6**章 まとめと今後の課題

## $6.1$

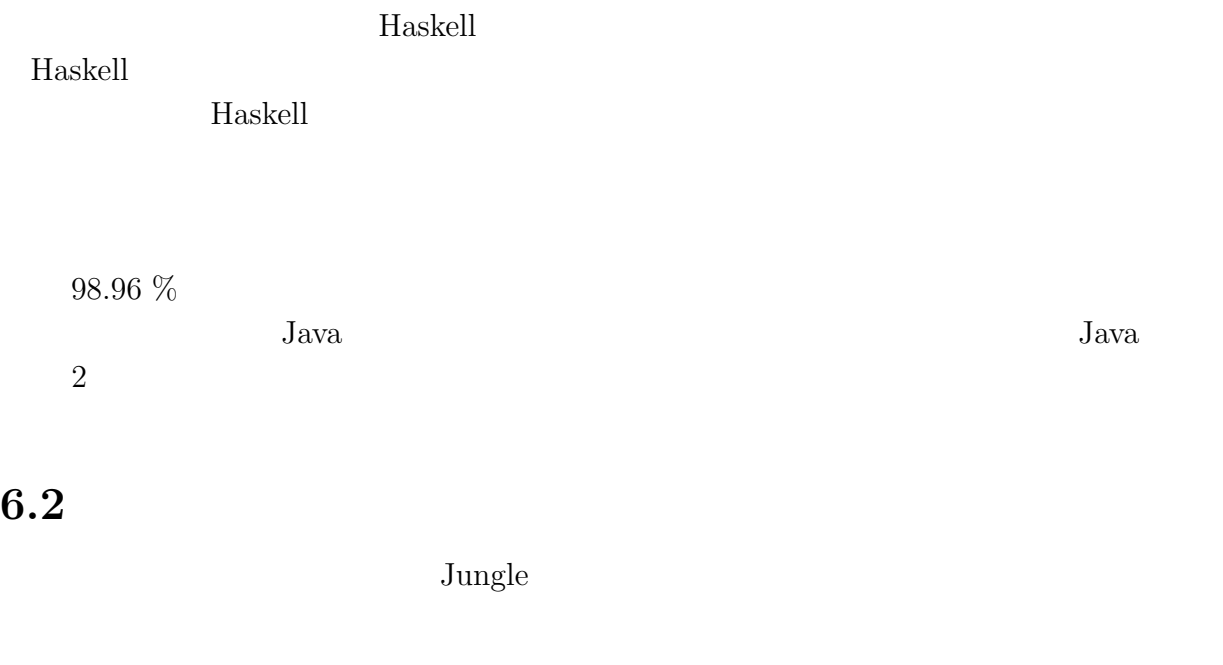

 $80.8\%$ プログラムの変更をせずに、GHC IO マネージャーの改善によりどの程度並列度が向 上するのかを調査する必要がある。GHC IO マネージャーの影響度を計測した後、変

いるが、他のスレッドセーフな参照型を用いて性能改善が行えないか確認する。Haskell

IORef  $MVar$ 

 $<sup>③</sup>$ </sup>

 $J$ ungle  $\sim$ 

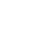

付録**A** 計測環境の構築

 $\overline{1}$ 

 $\circledcirc$ 

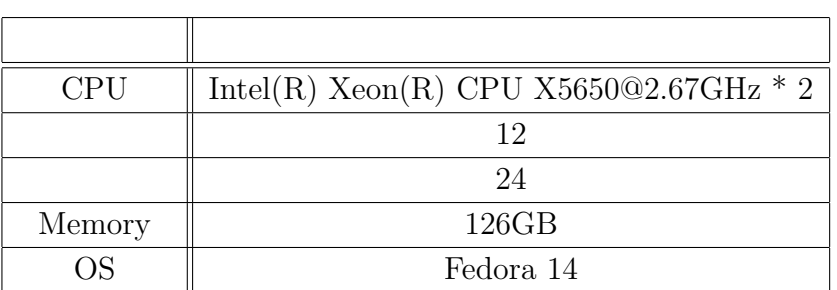

1:  $\blacksquare$ 

 $($  (expanding to  $\frac{1}{2}$   $\frac{1}{2}$   $\frac$ 

**Jungle** 

Java 2010 values Dava 2010 values and the Java 2010 values of  $\mu$ 

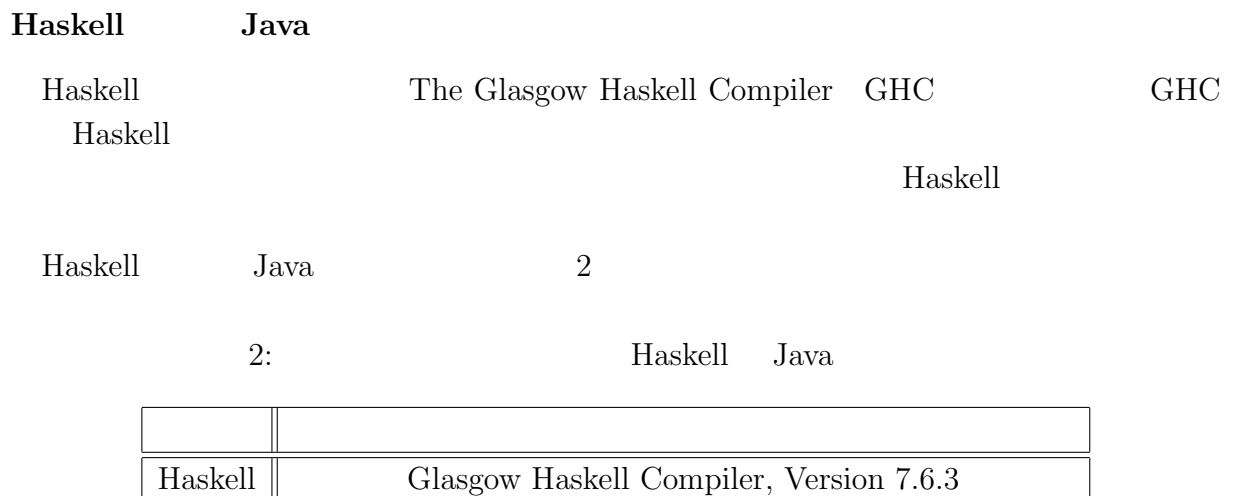

Java Java(TM) SE Runtime Environment (build 1.7.0 51-b13)

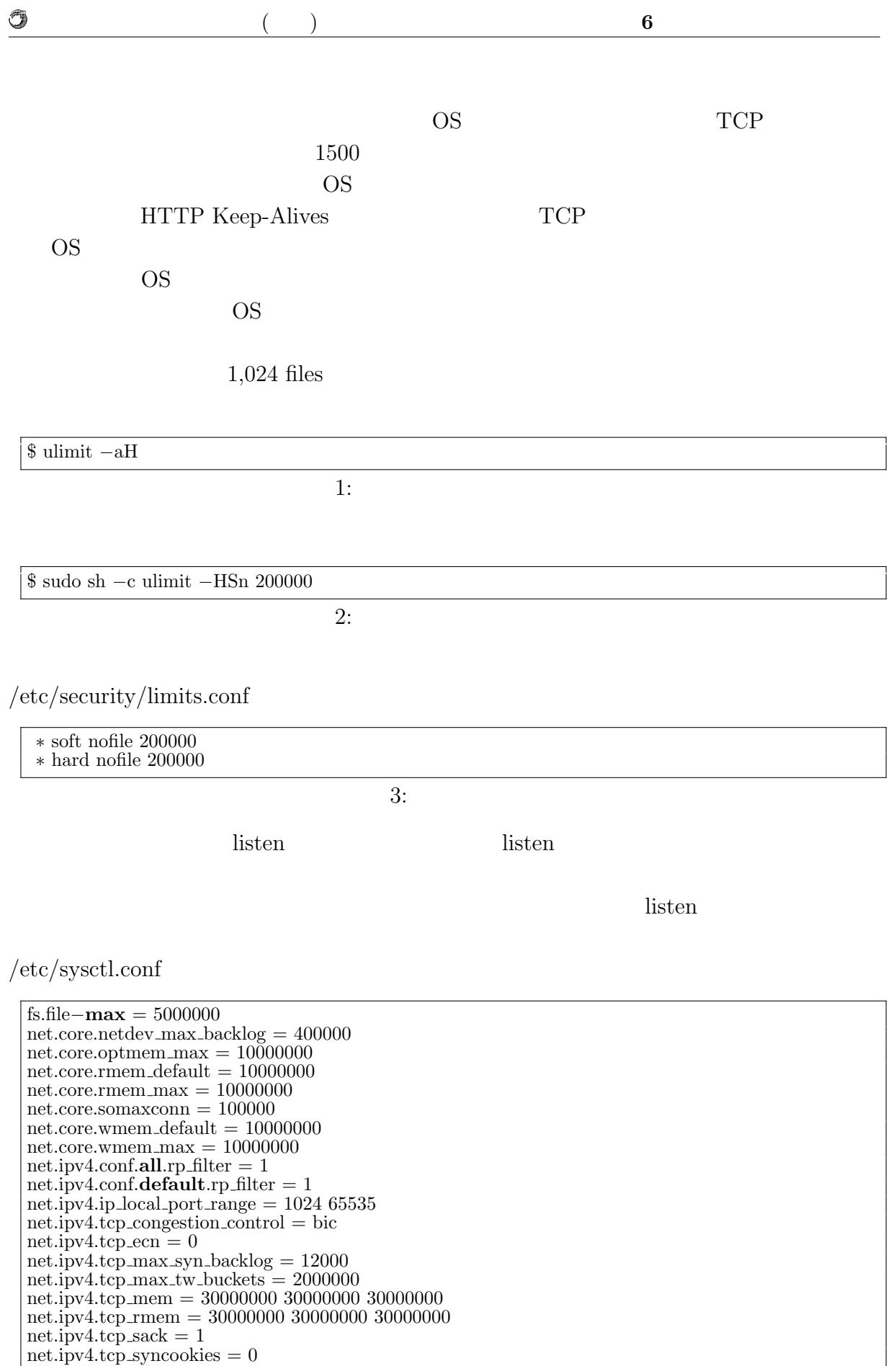

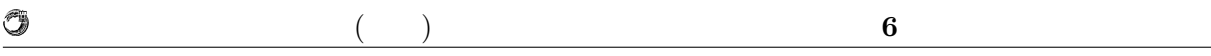

 $net.ipv4.tcp\_timestamps = 1$ net.ipv4.tcp wmem = 30000000 30000000 30000000  $net.ipv4.tcp_tw_reuse = 1$  $net.ipv4.tcp_tw_recycle = 1$ 

 $4:$ 

 $5:$ 

\$ sudo sysctl *−*p /etc/sysctl.conf

 $\text{TCP/IP}$ 

Ruby Python

**weighttp**

weighttp weighttp Web OPU [9] livev

Apache Bench httpref

weighttp

\$ weighttp *−*n 1000000 *−*c 1000 *−*t 10 *−*k "http://bldsv12.cr.ie.u-ryukyu.ac.jp:3000"

6: weighttp

 $URL$ 

- n ... HTTP
- c ...
- t ...
- k ... HTTP Keep-Alives

Û

#### $($  (expanding to  $\frac{1}{2}$   $\frac{1}{2}$   $\frac$

## **B** Warp

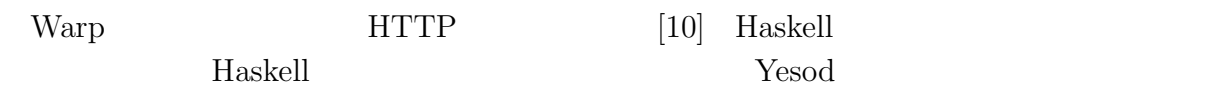

Warp 2000 and the United States of the United States and States and States and States and States and States and States and States and States and States and States and States and States and States and States and States and

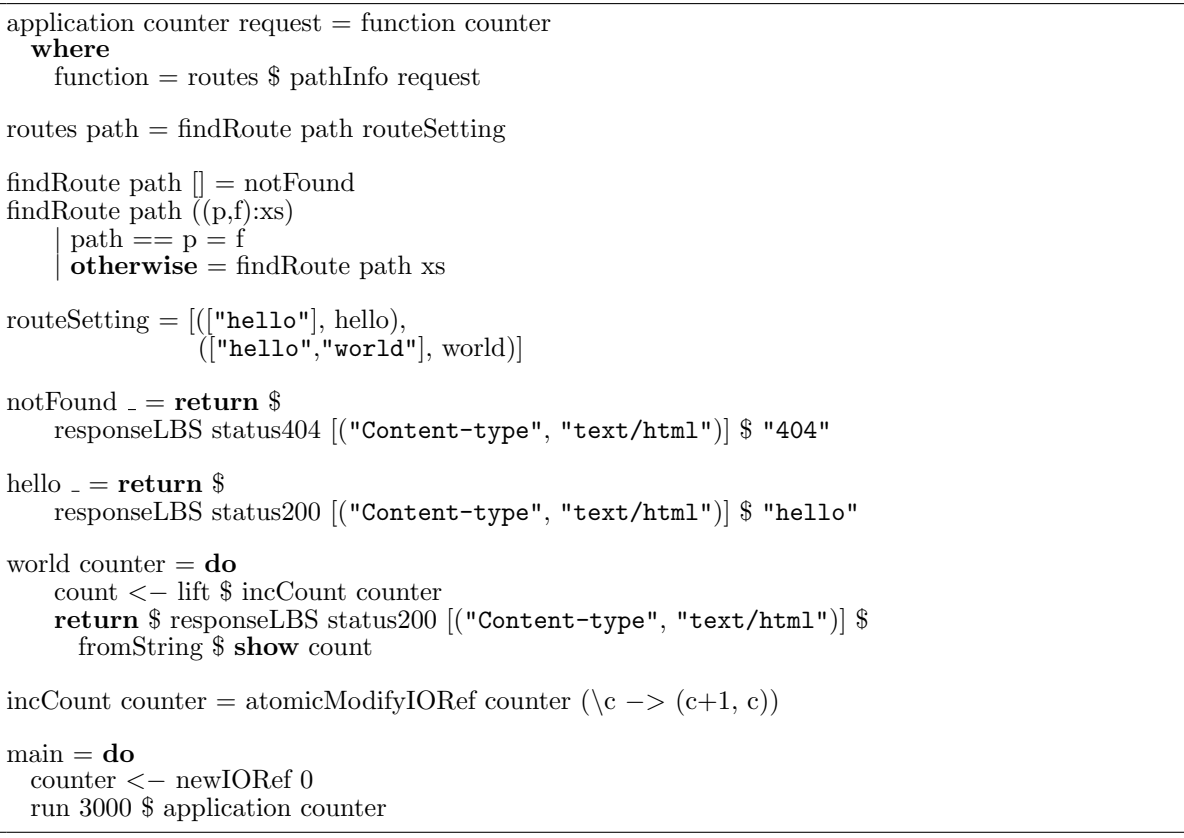

7: Warp

7 URL 2

 $\label{eq:ex1} % \begin{array}{ll} \hspace{2cm} & \hspace{2cm} {\displaystyle \int_{\mathbb R} \langle \mathbf{r}, \mathbf{r} \rangle \, d\mathbf{r}} & \mbox{for all } \mathbf{r} \, d\mathbf{r} \, d\mathbf{r} \, d\mathbf{r} \, d\mathbf{r} \, d\mathbf{r} \, d\mathbf{r} \, d\mathbf{r} \, d\mathbf{r} \, d\mathbf{r} \, d\mathbf{r} \, d\mathbf{r} \, d\mathbf{r} \, d\mathbf{r} \, d\mathbf{r} \, d\mathbf{r} \, d\$ 

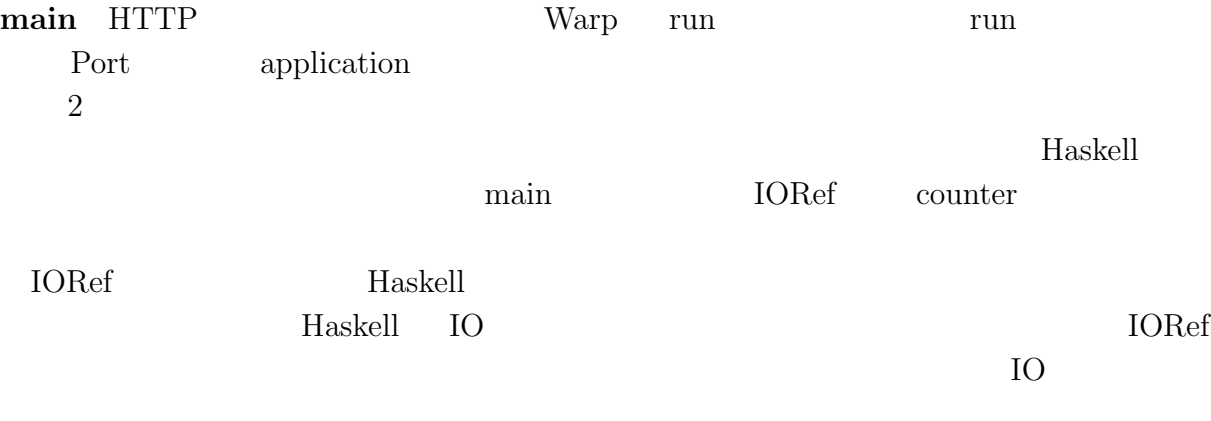

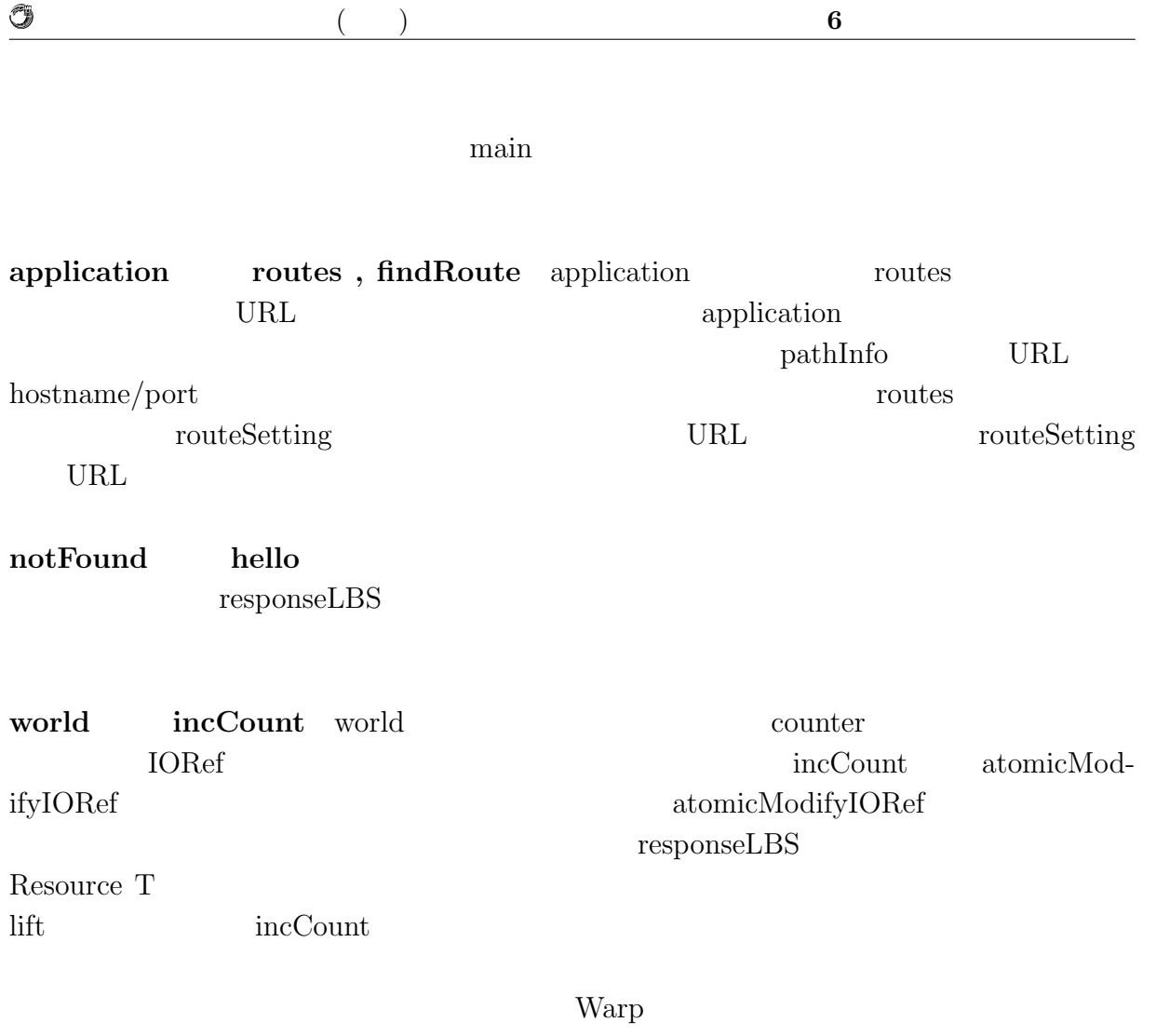

**Transferred Warp Warp Warp** 

 $JST/CREST$ 

列信頼研究室の全てのメンバーに感謝いたします.

 $[11]$  D-ADD Symphony

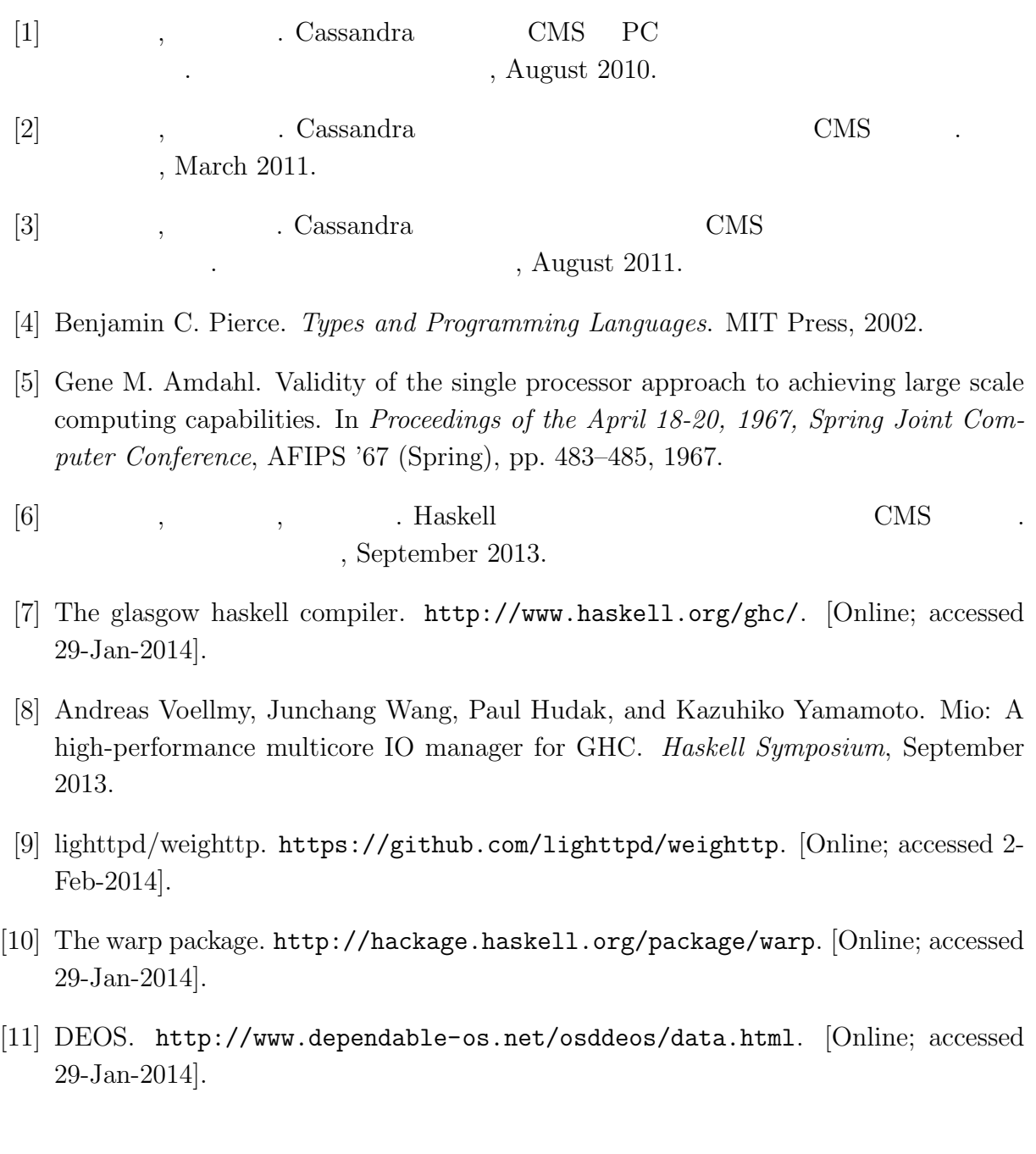

- $\bullet$  Haskell  $\bullet$  CMS ,  $\qquad \qquad (\qquad \qquad ), \qquad \qquad (\qquad \qquad \text{Symphony})$  $30\qquad \quad ,$  Sep,  $2013$
- $\bullet$  Haskell  $\qquad\qquad$  Web Service  $\qquad\qquad$  ,  $\, , \qquad \qquad ( \qquad \quad ) \,$ 2013 Okinawa, July, 2013
- $\bullet\,$  CeriumTaskManager  $\,$  $\, \, , \qquad \qquad , \qquad \qquad ( \qquad \, ) \,$  $53$   $\,$  , Jan, 2012  $\,$